REPUBLIQUE DU CAMEROUN *Paix – Travail – Patrie \*\*\*\*\*\*\*\**

UNIVERSITE DE YAOUNDE I ECOLE NORMALE SUPERIEURE DEPARTEMENT DE DEPARTEMENT DE **PHYSIQUE** \*\*\*\*\*\*\*\*\*

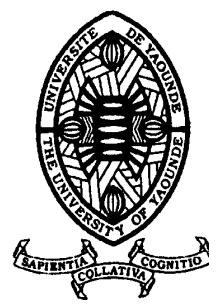

REPUBLIC OF CAMEROUN

*Peace – Work – Fatherland*

\*\*\*\*\*\*\*

UNIVERSITY OF YAOUNDE I HIGHER TEACHER TRAINING COLLEGE DEPARTMENT OF DEPARTEMENT OF **PHYSICS** \*\*\*\*\*\*\*

# ETUDE NUMERIQUE DU CYCLE THERMODYNAMIQUE D'UN MOTEUR A ALLUMAGE COMMANDE

Mémoire présenté en vue de l'obtention du Diplôme de Professeur de l'Enseignement Secondaire 2ieme Grade (DI.P.E.S.II)

Par :

**MOMO DJOMCHIE Henri Stephane Licencié en physique**

> Sous la direction **Dr. OBOUNOU Marcel Chargé de Cours**

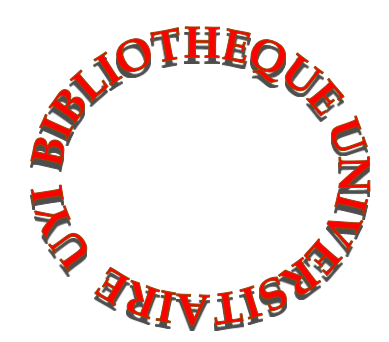

**Année Académique 2015-2016**

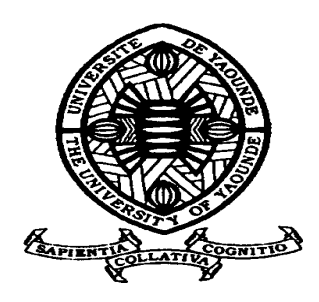

# **AVERTISSEMENT**

Ce document est le fruit d'un long travail approuvé par le jury de soutenance et mis à disposition de l'ensemble de la communauté universitaire de Yaoundé I. Il est soumis à la propriété intellectuelle de l'auteur. Ceci implique une obligation de citation et de référencement lors de l'utilisation de ce document.

D'autre part, toute contrefaçon, plagiat, reproduction illicite encourt une poursuite pénale.

**Contact** : biblio.centarale.uyi@gmail.com

# **WARNING**

This document is the fruit of an intense hard work defended and accepted before a jury and made available to the entire University of Yaounde I community. All intellectual property rights are reserved to the author. This implies proper citation and referencing when using this document.

On the other hand, any unlawful act, plagiarism, unauthorized duplication will lead to Penal pursuits.

**Contact**: biblio.centarale.uyi@gmail.com

# Table des matières

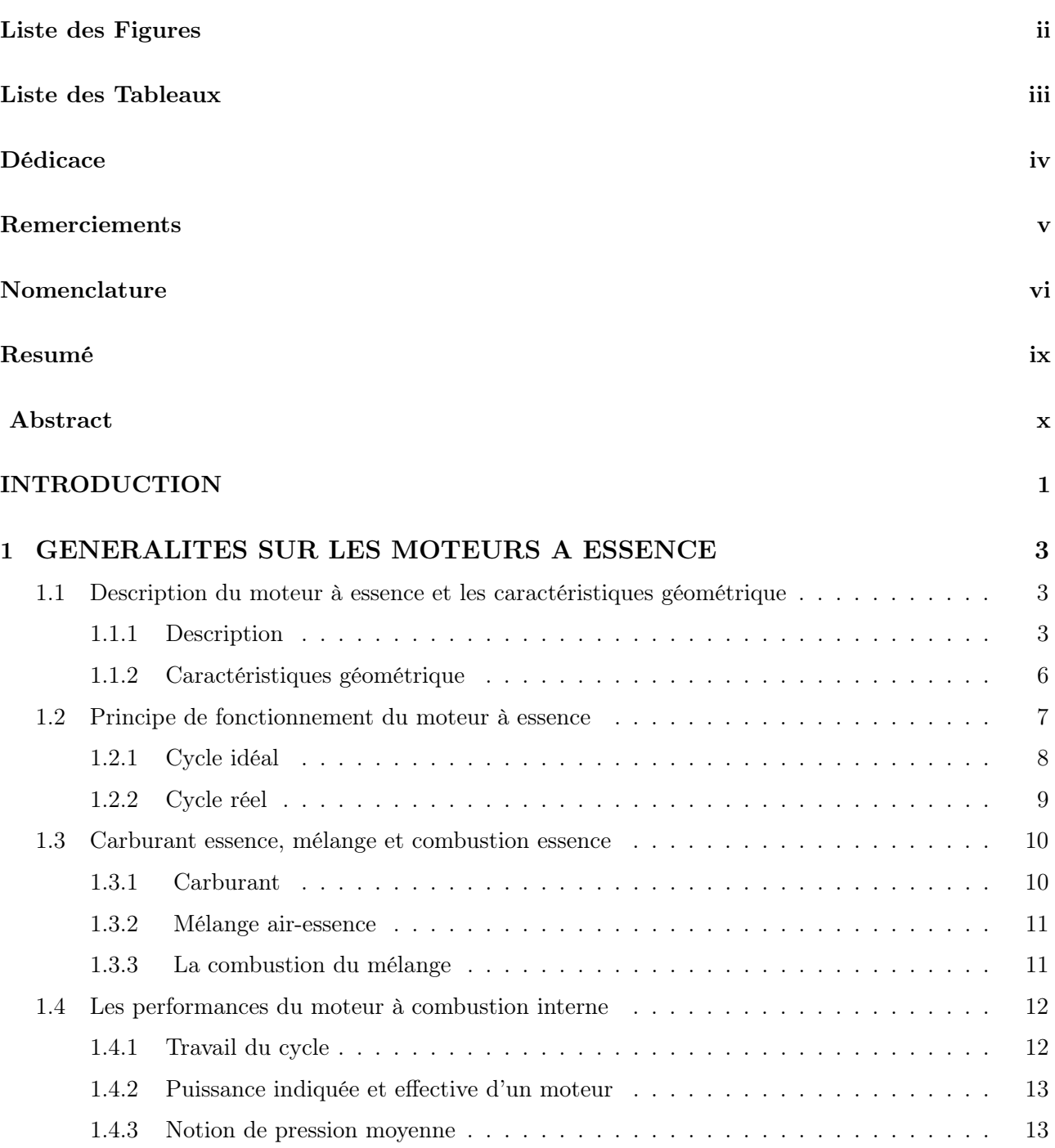

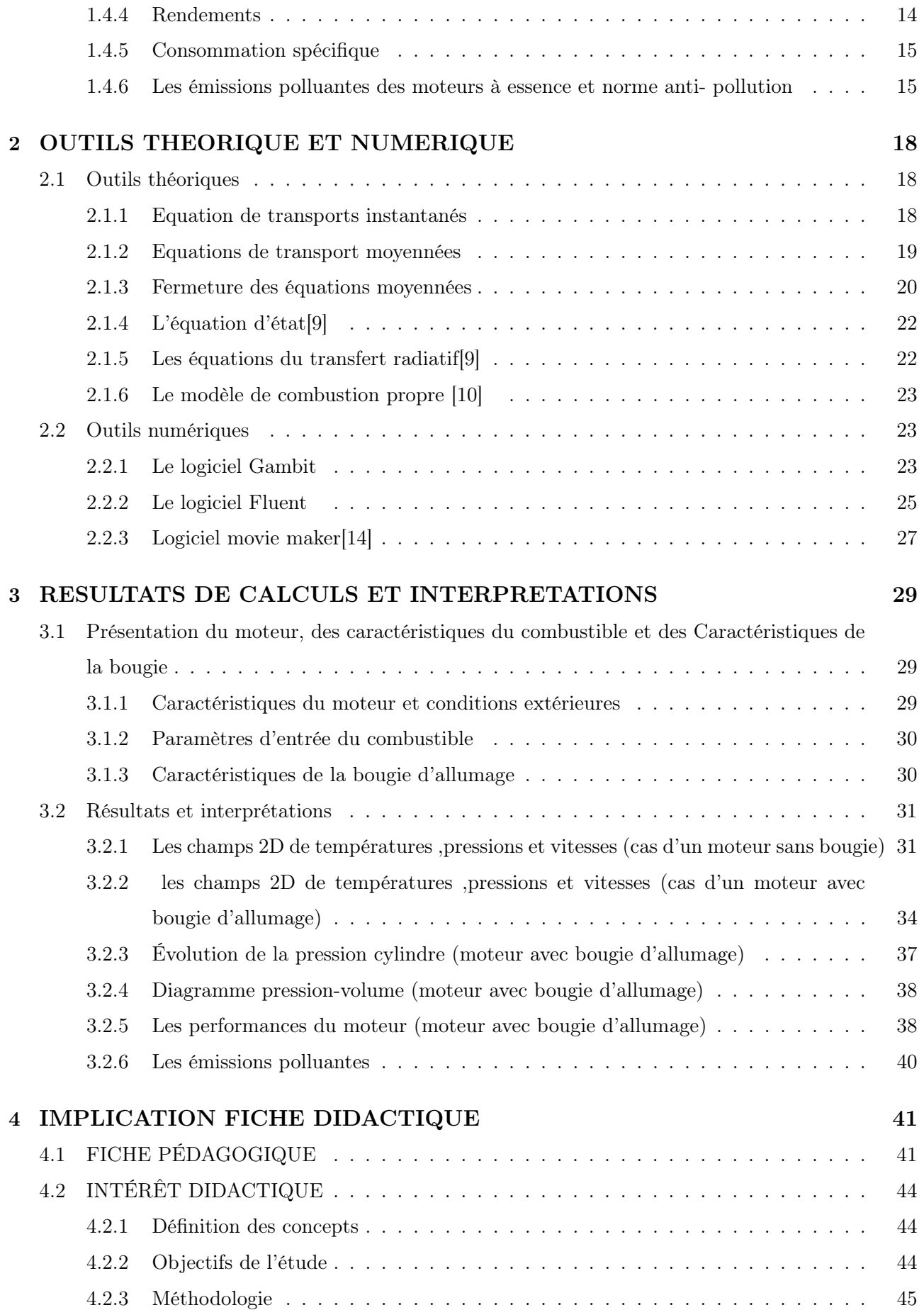

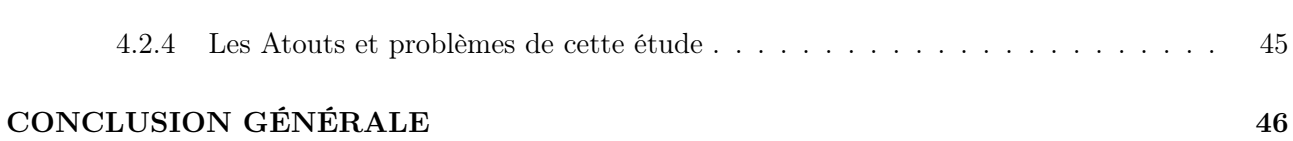

# Table des figures

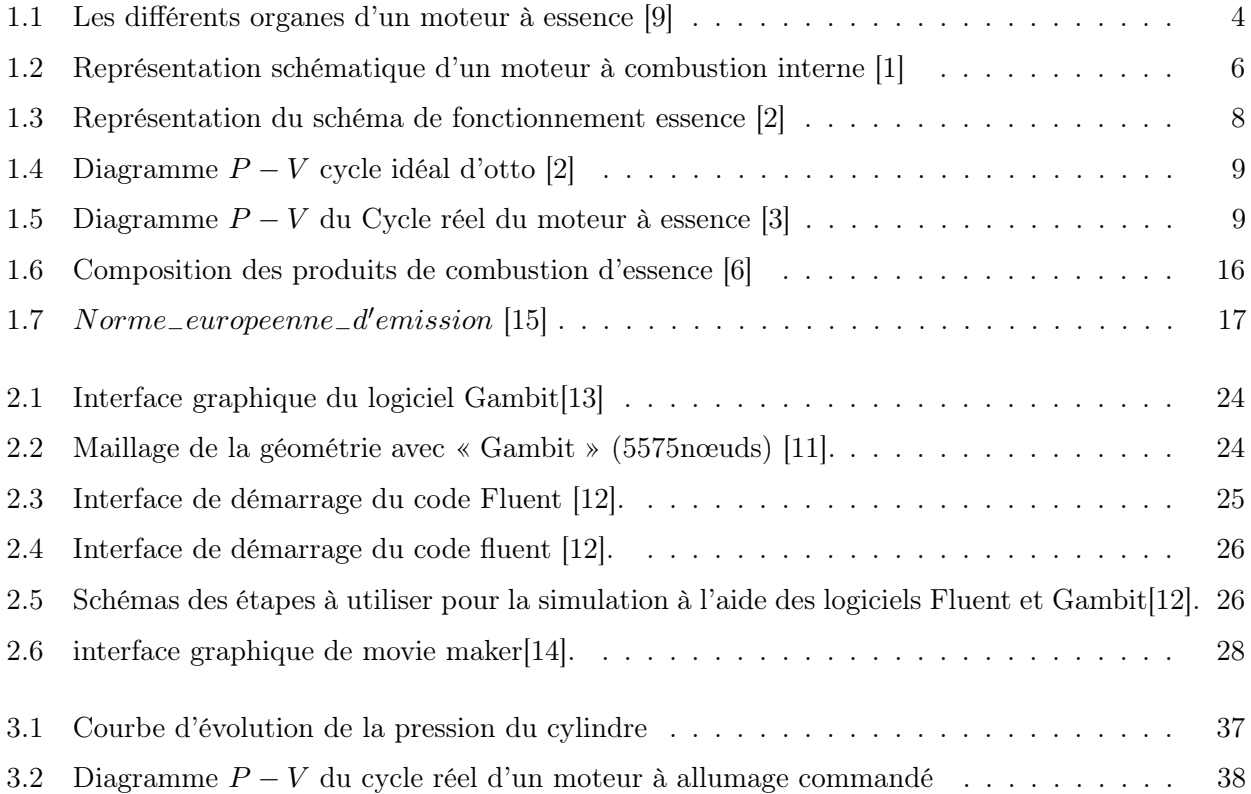

# Liste des tableaux

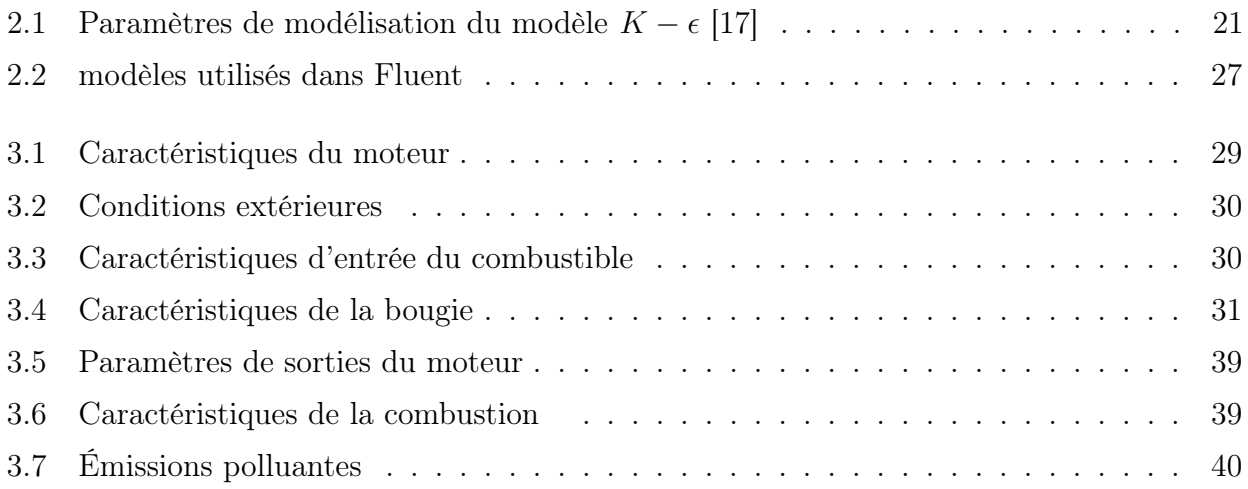

# Dédicace

Je dédie ce mémoire à :

- − Mes parents ; MOMO TCHEMBOU Maurice et DJEMNE Hortence.
- − Mon oncle KAMDEM WAFO Innocent.

# Remerciements

C'est tout ému que je remplie cette page car elle marque la fin d'une année extraordinaire passée auprès des personnes exceptionnelles. Mes pensées s'envolent naturellement vers :

- − Le Dr OBOUNOU AKONG Marcel B au département de physique, Université de yaoudé 1, encadreur de mon mémoire de DIPES II, pour la confiance qu'il m'a accordé en me proposant ce mémoire. Ses idées et ses conseils on été essentiels et enrichissantes pour l'aboutissement de ce mémoire et surtout pour sa disponibilité, son expertise et pour le sens poussé de perfection qu'il a su développer en moi sans oublier la détermination à la recherche qu'il a créé en moi.
- − Les membres du jury.
- − Tous les membres du Groupement Camerounais de Combustion.
- − Tous mes aînés académiques du LATEE, GNENTEDEM NGAFACK Cyrille, KAMTA LEGUE DANIEL ROMEO, BISSAI NKA'A, EYOUM GINA, BOUBA KONAI, FOTSO THIERY, DJAMI NGASSAM LILIANE ASTELLE, DOGMO JOSIANE et tous ceux que je ne peux citer pour l'accueil qu'ils m'ont réservé et aussi pour le soutien scientifique et moral qu'ils m'ont apporté durant ce travail.
- − Mes camarades de promotions, pour tous les moments passés ensemble.
- − Mes amis MBOGOL JUNIOR, WANDJI ANTOINE, d'autres pour l'amitié dont vous m'apportez au quotidien. Merci !
- −Ma tendre famille, je pense à :
- Ma mère DJEMNE HORTENCE ET mon oncle KAMDEM WAFO INNOCENT pour leurs confiances en ma personne et leurs amours.
- − Tous mes neveux
- Mes cousins et cousines pour tous les moments de folie passées ensemble et principalement.

Mon oncle , pour leur soutien tout au long de ma vie. « papa », merci !

− A toute personne ayant contribué de près ou de loin à l'aboutissement de ce travail et dont j'ai oublié de citer trouve ici le témoignage de ma plus profonde reconnaissance.

# NOMENCLATURE

♣ Abréviation française PMH : Point mort haut PMB : Point mort bas PDF : Probability density function ♣ Paramètre géométrie D : Diamètre du cylindre en m L : Course du piston en m l : Longueur de la bielle en m r : Rayon du vilebrequin en m V : Volume en m3  $V_T$ : Volume total en m3  $V_M$ : Volume mort en m3  $V_d$ : Volume déplacé en m3 Z : Position du piston par rapport au PMH n : Nombre de tour ♣ Paramètres mécaniques  $\theta$ : Position angulaire en rad  $\omega$  : Vitesse angulaire en rad/s N : Fréquence de rotation (Vitesse de rotation) en S-1  $V_P$ : Vitesse piston en m/s P : Puissance en W W : Le travail en J t : Le temps en S U : Vitesse de la masse W : La vitesse du gaz  $\tau_k$  la durée de parcours de la masse élémentaire dans l'injecteur en S.  $\mathcal{C}V$ : Degré vilebrequin

K : Intensite de la turbulence en  $m2/s2$ 

- $\epsilon$ : Taux de dissipation en m2/s2
- $G_b$ : l'effet de poussé d'Archimède
- Keff : conductivité effective en w.m-1.k-1
- $(T_{ij})$ : tenseur effectif newtonien des contraintes visqueuses
- T : la température du mélange en K
- $D = D_{i,m}$ : Coefficient de diffusion de l'espèce I dans le mélange (loi de Frick)
- Sh : Énergie due à la réaction chimique et au rayonnement.
- r : vecteur position en m
- $\vec{s}$ : Vecteur de direction.
- $\vec{s}'$  : Vecteur de diffusion.
- s : Longueur de chemin en m
- a : Coefficient d'absorption.
- n : Indice de réfraction.
- $\sigma_s$ : Coefficient de diffusion.
- $\sigma$ : Constante de Stefan-Boltzmann en w.m-2.k-4
- I : Intensité de rayonnement
- $\Omega'$ : Angle plein ou solide
- $\phi$ : Fonction de phase.
- ♣ Paramètres thermodynamique
- α : L'excès d'air
- $\lambda$  : La richesse du mélange
- $\eta$ : Le rendement du moteur
- $\tau$ : délai auto-inflammation en S
- $c_P$  : Chaleur spécifique à pression constante en J/Kg.k cV : Chaleur spécifique à volume constant en J/Kg.k CS : Consommation spécifique en Kg/KWh
	- R : Constante des gaz parfait en J/mol.K
	- $p_{op}$ : est la pression de référence.
	- $X_b$ : Fraction de carburant brulé
	- $\delta$ : Fraction de carburant consommée dans la phase de prémélange
	- $m_f$ : Débit massique en Kg/S
	- h : Enthalpie spécifique du mélange en J
	- $M_{w,i}$ : est la masse molaire de l'espèce i.
	- $N_v$ : Le taux de remplissage du cylindre en  $\frac{0}{0}$
	- $S_h$ : Énergie due à la réaction chimique et au rayonnement en J/mol
	- $N_{th}$ : Quantité d'air en kilo molle
	- $P^0_{cv_{th}}$ : Pouvoir comburivore théorique en Kg d'air/kg de gazole

 $P_{CI}$ : Pouvoir calorifique inférieur en MJ/Kg

♣ Chimie

- PM : Particule matière en g/km
- NO : Oxyde d'azote en g/Km
- CO : monoxyde de carbone en g/km

# RESUMÉ

Le présent document, est relatif à une initiation à la recherche dont le thème est l'étude numérique du cycle thermodynamique dans un moteur à allumage commandé. La combustion non-prémélangée ici est basée sur le modèle PDF «conserved scalar PDF model». Le modèle  $k - \epsilon$  est utilisé pour modéliser la turbulence. Les résultats numériques sont obtenus en utilisant le code de simulation «FLUENT». Pour y parvenir aux deux objectifs, nous avons structuré le travail en trois chapitres ; le premier traitant des généralités, le second celui des outils théoriques et numériques et le chapitre majeur qui constitue le nœud présentant les résultats de la simulation du cycle thermodynamique, les paramètres de performances et émissions des polluants dans notre moteur et enfin l'implication de notre étude dans le système éducatif.

Mots clés : turbulence, FLUENT, Cycle thermodynamique, performances, système éducatif

# ABTRACT

The present document is relative to an initiation to the research whose theme is the numerical survey of the thermodynamic cycle in an engine essence. The non-premixed flames is based on the model of PDF «conserved scalar PDF» Turbulence effects are taken into account using the  $k - \epsilon$  model. The problem was tackled by the computer code to solve the flow. «FLUENT  $6.3 \times$  to solve the flow. To arrive there to our objectives, we structured work in three admonishes ; the first medicated of the generalities, the second presenting theoretical and numeric tools and the major chapter presenting the results of the simulation of the thermodynamic cycle, the performance parameters and emission of pollutants on the engine and finally implication of our study in the educational system.

Key words : turbulence, FLUENT 6.3, Thermodynamic cycle, performance, educational system

# INTRODUCTION GÉNÉRALE

L'automobile est l'un des plus grands produits de consommation du  $XX<sup>e</sup>$  siècle. Ces véhicules sont équipés jusqu'aujourd'hui presque exclusivement d'un moteur à combustion interne qui utilise le système bielle-manivelle pour déplacer le piston en créant une combustion d'un mélange air-essence dans la chambre à combustion. Cette combustion provoquée par un noyau initial généré par l'étincelle dans un mélange carburé par injection au cours d'un cycle thermodynamique d'un moteur à 4 temps, se développe en formant un front de flamme dont la vitesse et la géométrie dépendent de la richesse du mélange, des conditions de température et de pression, des mouvements aérodynamiques dans la chambre de combustion.

Cependant, la croissance, la demande de puissance et des moteurs de plus en plus performants ne cesse d'impacter l'environnement par les émissions des polluants provenant de leurs utilisations. Ainsi nous allons étudier le cycle thermodynamique d'un moteur à 4 temps à savoir admission, compression, combustion et l'échappement et présenter les performances et les polluants émis par notre moteur.

 $\star$  Objectifs du travail

L'objectif du présent travail est l'étude numérique d'un cycle thermodynamique d'un moteur à l'aide du code fluent, afin de mieux comprendre les mécanismes des phénomènes. La maitrise du code fluent précédera tout autre objectif, nous essayerons de nous familiariser avec le préprocesseur gambit pour la construction d'une géométrie avec génération de maillage. Enfin nous passerons au code de simulation proprement dit.

 $\star$  Contenue du mémoire

Ce travail comporte quatre chapitres. Le premier chapitre intitulé Généralités sur les moteurs à essence où nous donnons une description du moteur et ses caractéristiques géométriques, nous étudions le principe de fonctionnement du moteur à essence, l'étude du carburant essence, combustion essence et l'étude des performances du moteur à essence. Le deuxième chapitre est consacré à la formulation mathématique des équations régissant l'écoulement du fluide et une formulation numérique où on présentera le générateur de maillage (Gambit) le code de calcul (Fluent). Ensuite dans le chapitre trois nous présenterons les résultats des simulations trouvé à l'aide de Fluent. Enfin au chapitre quatre nous donnerons une implication didactique de notre étude dans le système éducatif. Le mémoire se termine par une conclusion générale qui retrace le bilan de cette étude et les recommandations proposées pour la continuité de cette étude.

## GENERALITES SUR LES MOTEURS A ESSENCE

#### Introduction.

Le moteur à allumage commandé, appelé aussi moteur à essence, fruit de l'ingénieur allemand Otto, est un moteur à combustion interne fonctionnant sous le principe d'un allumage commandé par l'inflammation initiée au moyen d'une étincelle. Pour parvenir à l'étude numérique du moteur à essence, à l'aide d'un code il est nécessaire de bien maitrisé : la constitution et la géométrie du moteur, son fonctionnement, les caractéristiques du combustible et le processus de combustion qui s'il déroule, et les critères de performances en particulier celui de essence. Dans ce chapitre des généralités, nous présentons des différents points ci-dessus, respectivement dans l'ordre cité.

# 1.1 Description du moteur à essence et les caractéristiques géométrique

#### 1.1.1 Description

La description du moteur à essence peut se résumer par la connaissance des éléments suivant : le carter, les cylindres, les pistons, la culasse, les systèmes de distribution, le système d'injection, la lubrification, et le système bielle manivelle.

 $\bigstar$  Le bloc moteur

Le bloc-moteur ou carter-cylindres est la partie la plus massive, il contient les cylindres et reçoit l'ensemble des organes du moteur : l'équipement d'injection, vilebrequin, distribution, auxiliaires électriques, le bloc moteur doit être étanche et robuste afin de résister aux pressions élevées qui règnent dans les cylindres pendant la combustion. Pour le cas des moteurs à essence, le matériau constituant le bloc moteur est moins épais se qui fait de lui un moteur moins lourd par rapport au moteur diesel. Il satisfait donc à une demande énergétique moins importante que le moteur diesel car les pertes à travers les parois sont plus importantes du fait de l'épaisseur du matériau. IL est représenté par la figure 1-1 ci-dessous.

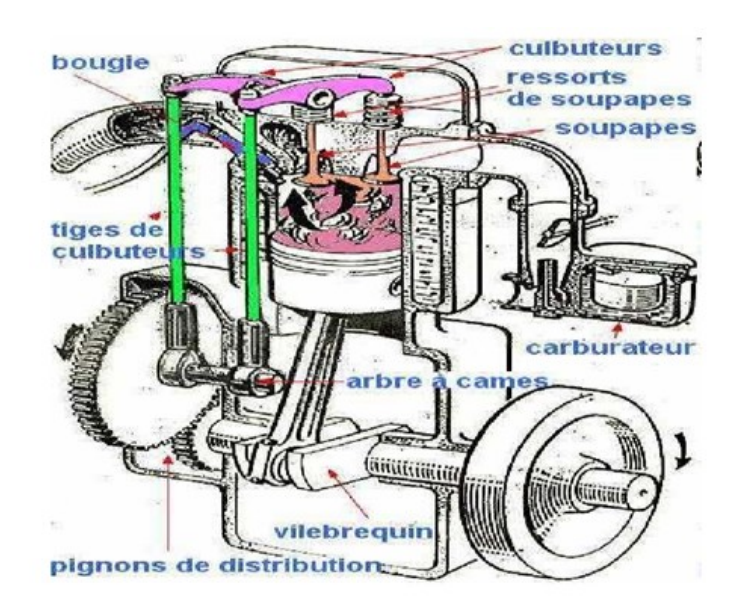

Figure 1.1 – Les différents organes d'un moteur à essence [9]

#### $\star$  Les cylindres

Ils sont, soit alésés (le carter contient des cylindres intégré directement dans sa construction), soit constitués par une chemise (lieu de logement des cylindres) en aluminium inséré dans l'alésage. Le nombre de cylindre peut varier selon la nature du moteur de un à douze en générale, pour les applications liées aux transports, ou plus sur les machines fixes destinées à la production d'énergie. Les moteurs automobiles sont toujours poly cylindriques, la disposition des cylindres varie d'un moteur à l'autre ; mais en générale les gros moteur de six à douze cylindres sont en V (disposition oblique pour les gros moteurs de six à douze cylindres).

#### $\bigstar$  Le piston

Le piston est une partie mobile, il coulisse dans le cylindre selon un mouvement rectiligne de va- et-vient, avec la culasse, il délimite l'enceinte où se produit la combustion,communément appelée la chambre de combustion. Le piston est un élément essentiel dans la chaîne motrice, sa fonction consiste à transformer la pression qui s'exerce sur son sommet lors de la combustion en effort sur la bielle. Des gorges dans lesquelles se logent les segments (trois à cinq, il permettant de réduire les frottements) sont usinées autour du piston afin d'assurer l'étanchéité entre la chambre de combustion et le carter. La tête du piston peut être plate ou présenter un relief (généralement concave appelé le bol). Ce relief contribue à la turbulence dans le cylindre au moment de l'injection, favorisant ainsi le mélange air-carburant préalable à la combustion.

#### $\star$  La bougie

La bougie d'allumage est un dispositif électrique, présent sur les moteurs à allumage commandé qui provoque l'inflammation du mélange gazeux dans la chambre à combustion. Pour cela, elle doit pouvoir générer des milliers d'arcs électriques par minute tout en résistant à la chaleur et à la pression engendrées par les explosions à l'intérieur du cylindre. Contrairement aux moteurs diesel,allumage des moteurs à allumage par étincelles doit être déclenché par une bougie : lors de la compression,la combustion du mélange comprimé carburant-air est provoqué par une étincelle électrique.le rôle de la bougie d'allumage est de générer étincelle. Elle se forme entre les électrodes du fait de la haute tension généré parla bobine d'allumage. Partant de l'étincelle, un front de flamme se déplace à travers l'ensemble de la chambre de combustion jusqu'a ce que le mélange soit brûlé.

 $\star$  La culasse

Au sommet du bloc-moteur, la culasse, assure la fermeture de la chambre de combustion, elle présente de nombreux alésages dont, le logement de l'injecteur, les ports d'admission et d'échappement. La culasse supporte aussi les composants du système de distribution : les soupapes, les sièges de soupape, l'arbre à came.

 $\star$  Le dispositif de distribution

Le système de distribution gère l'admission de l'air frais dans les cylindres puis la vidange des gaz brûlés. Il est constitué d'éléments mobiles, les soupapes qui laissent entrer et sortir les gaz du cylindre par les ports d'admission et d'échappement. Au repos, elles sont maintenues fermées par des ressorts de rappel, l'ouverture est contrôlée mécaniquement par le système composé de l'arbre à cames, des poussoirs et des culbuteurs. L'arbre à cames est couplé au vilebrequin via une courroie de distribution de telle sorte que sa vitesse de rotation soit deux fois inférieure à celle du vilebrequin , ainsi l'ouverture et la fermeture des soupapes sont parfaitement synchronisées avec les mouvements du piston.

 $\star$  Le système d'injection

Le système d'injection est un organe essentiel car le moteur à essence nécessite un dosage rigoureux du combustible.on distingue deux types d'alimentation par injection :

− L'alimentation par injection indirecte est réalisée en introduisant le carburant en jet liquide sous pression modérée (2 à 5 bar) dans la tubulure d'admission.

− L'alimentation par injection directe d'essence est réalisée sous haute pression dans le cylindre (elle est de plus en plus pratiquée). Dans le cadre de notre étude nous allons nous intéresser à injection direct.

 $\star$  Le mécanisme bielle-manivelle

La majorité des moteurs à combustion interne fonctionnent suivant le principe de transformation du mouvement alternatif rectiligne du piston en mouvement circulaire de l'arbre moteur. Cette transformation est réalisée par l'intermédiaire de l'ensemble mécanique bielle-manivelle. Le vilebrequin est formé par l'arbre moteur et des axes excentriques (les manivelles), la bielle réalise la liaison entre la manivelle et le piston, l'effort des gaz sur ce dernier est alors transmis au vilebrequin. Cette transformation présente un inconvénient, le mouvement alternatif du piston engendre des variations de la vitesse de rotation. Pour absorber ces variations, le vilebrequin supporte à l'une de ses extrémités un volant d'inertie.D'autre part, l'ordonnancement des cylindres et la conception du vilebrequin sont adaptés de manière à optimiser le transfert du mouvement rectiligne en mouvement de rotation.

# $\star$  Refroidissement et lubrification

Le moteur absorbe la chaleur dégagée par la combustion, une partie de celle-ci est cédée à l'atmosphère par rayonnement, mais, pour éviter une surchauffe, le moteur est muni d'un dispositif de refroidissement. La technique la plus répandue repose sur la circulation d'un liquide de refroidissement dans des "chambres à eau" usinées dans le bloc moteur autour de chaque cylindre. De l'huile prélevée dans le carter inférieur du moteur est répartie grâce à une pompe vers les parties à lubrifier : vilebrequin, paroi interne du cylindre, axe set-paliers.

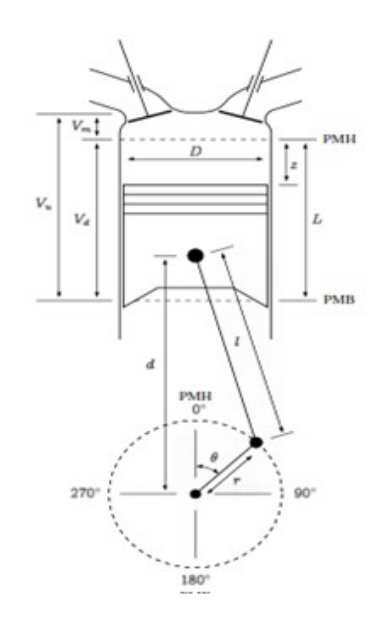

Figure 1.2 – Représentation schématique d'un moteur à combustion interne [1]

# 1.1.2 Caractéristiques géométrique

Elles permettent de décrire le mouvement de translation du piston en fonction de l'angle vilebrequin ? afin d'exprimer le volume  $V_T$  du cylindre. Pour cela, les données géométriques du cylindre doivent être connues : La course du piston L, l'alésage (diamètre intérieure) D du cylindre, la longueur de la bielle l, le rayon du vilebrequin  $r$ , et le volume  $V_M$  au PMH (point mort haut).

# Angle vilebrequin  $\theta$

C'est en général, l'unité de temps dans les moteurs alternatifs. Il détermine l'évolution du cycle thermodynamique du moteur. Dans la littérature, on utilise l'expression degré vilebrequin noté °V. Si  $\omega$  désigne la vitesse de rotation du moteur alors on a la relation

$$
\theta = \omega t \tag{1.1}
$$

♣ Position du piston dans la chambre et volume de la chambre

Soit  $V_d$  le volume déplacé par le piston entre le PMH et le PMB (point mort bas) on a :

$$
V_d = \frac{\pi D^2}{4} L \tag{1.2}
$$

Alors,

$$
V_T = V_M + \frac{\pi D^2}{4} L \tag{1.3}
$$

A une position quelconque z comprise entre le PMH et le PMB on a :

$$
V_T = V_M + \frac{\pi D^2}{4} Z \tag{1.4}
$$

La position du piston dans le cylindre est donnée par [1]

$$
d = r \cos \theta + (l^2 - r^2 \cos^2 \theta)^{\frac{1}{2}}
$$
\n(1.5)

et l'on peut écrire z comme :

$$
Z = I + r - d \tag{1.6}
$$

♣ Vitesse moyenne instantanée du piston

La vitesse moyenne du piston, et la vitesse instantanée, sont des paramètres importants étant donné que les efforts de frottement et la turbulence de l'air dans le cylindre en dépendent. Puisque que le piston parcours deux fois la distance entre le PMH et le PMB pour une révolution du vilebrequin, la vitesse moyenne s'écrit :

$$
V_p = 2\pi N \tag{1.7}
$$

où N est la fréquence de rotation du moteur. La vitesse de rotation instantanée du piston quant à elle est donnée par :

$$
V_p = \frac{dz}{dt} = \frac{dz}{d\theta}\frac{d\theta}{dt} = \frac{dz}{d\theta}\omega = r\sin\theta \left[1 + \frac{r\cos\theta}{(l^2 - r^2\sin^2\theta)^{\frac{1}{2}}}\right]\omega\tag{1.8}
$$

## 1.2 Principe de fonctionnement du moteur à essence

Le fonctionnement d'un moteur se définit par un cycle thermodynamique bien précis. C'est un ensemble de succession d'opération qui se déroule au sein d'un moteur avant que celui-ci ne reprenne sa position initiale. Cela peut être traduit par la figure 1-3 ci-dessous :

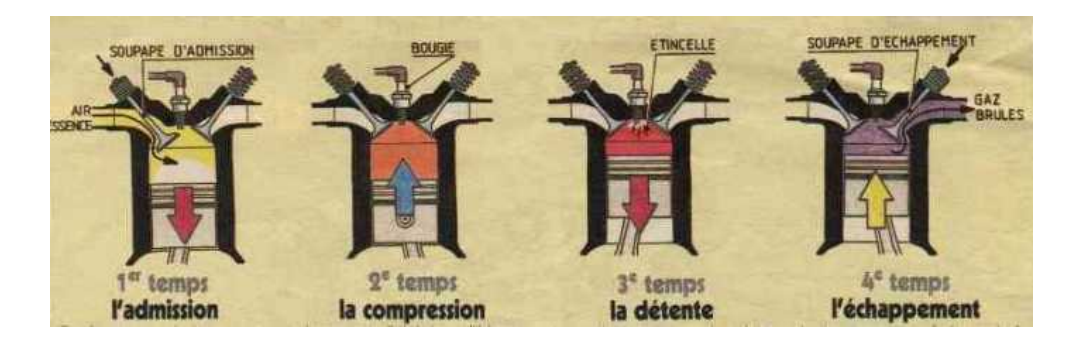

Figure 1.3 – Représentation du schéma de fonctionnement essence [2]

#### Description

 $\star$  L'admission : la soupape d'admission s'ouvre alors que le piston descend du PMH (position du piston au point mort haut) au PMB (position du piston au point mort bas). L'air poussé par la pression atmosphérique (comprimé par un turbocompresseur) entre alors dans le cylindre. Ici l'angle  $\theta$  varient entre  $0 - 180^{\circ}V$ 

 $\star$  La compression : Les deux soupapes sont fermées; le piston monte du PMB au PMH. Il comprime alors le mélange air-essence admis dans le cylindre lors du temps précédent. Le mélange contenu dans le cylindre est porté à une température d'environ 600˚V , par le fait qu'on le comprime. θ variant de 180 − 360˚V

F Combustion et détente : Lorsque le piston arrive au PMH, l'essence et l'air Comprimé sous haute pression dans le cylindre du moteur est soumis à l'action d'une étincelle (flamme) produit par la bougie , se qui une combustion repoussant ainsi le piston vers le bas. Ici l'angle θ varient entre 360 − 540˚V

 $\star$  Echappement : La soupape d'échappement s'ouvre alors que le piston remonte du PMB au PMH, les gaz brûlés sont alors chassés par le piston. Le moteur reprend son état initial et le phénomène se déroule continuellement tant que le moteur reste en fonctionnement. Ici l'angle θ variant de 540 − 720˚V

#### 1.2.1 Cycle idéal

C'est celui décrit précédemment ; il peut être représenté par le diagramme P − V pour une compression adiabatique et la combustion à pression constante figure 1-4. Les échanges de chaleur ont lieu entre les points 2-3  $(Q_{ch})$  et 4-5  $(Q_{fr})$ . Le cycle thermodynamique admet un rendement exprimé par la formule suivant.

$$
\eta = \frac{W_{cycle}}{Q_{ch}} = \frac{Q_{ch} - Q_{fr}}{Q_{ch}} = 1 - \frac{Q_{fr}}{Q_{ch}}
$$
\n(1.9)

Avec

$$
Q_{fr} = \eta C_v (T_4 - T_1) \tag{1.10}
$$

et

$$
Q_{ch} = \eta C_v (T_3 - T_2)
$$
\n(1.11)

$$
\eta = 1 - \left(\frac{T_4 - T_1}{T_3 - T_2}\right) = 1 - \frac{T_1}{T_2} \tag{1.12}
$$

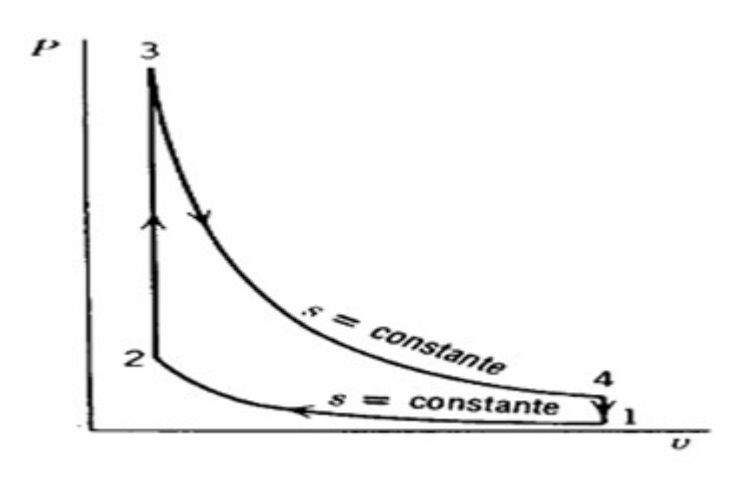

FIGURE  $1.4$  – Diagramme  $P - V$  cycle idéal d'otto [2]

## 1.2.2 Cycle réel

Les moteurs à combustion interne ne fonctionnent pas suivant le cycle idéal qui tient compte de plusieurs simplifications à savoir : compression adiabatique, les transformations réversibles, l'injection et l'ouverture des soupapes prévus aux points morts. Le cycle réel se présente à cet effet sous la forme ; figure 1-5 :

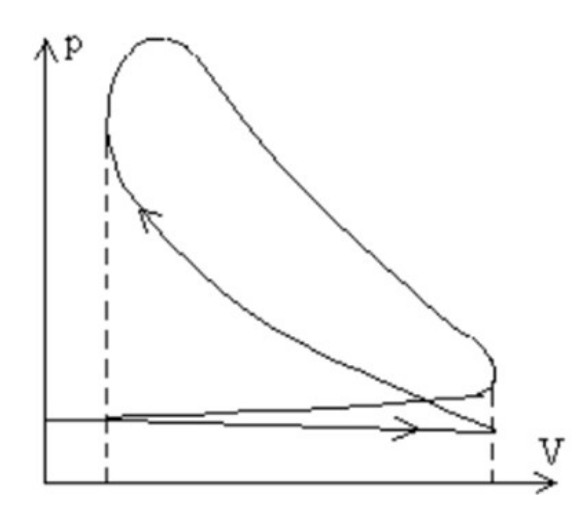

FIGURE 1.5 – Diagramme  $P - V$  du Cycle réel du moteur à essence [3]

Le cycle réel s'éloigne donc du cycle idéal en effet, l'admission de l'air et injection du carburant qui sont supposées se réaliser quand le piston est au PMH, sont faites avec une avance. La compression, la détente considérée comme adiabatique ne sont que des simplifications ; car il y a des échanges de chaleur à travers les parois. La combustion n'est pas à pression constante et le combustible n'est pas un gaz parfait [1].

# 1.3 Carburant essence, mélange et combustion essence

#### 1.3.1 Carburant

Un combustible est un corps susceptible de se combiner à l'oxygène par une réaction d'oxydation exothermique. L'oxydation doit être assez vive pour se poursuivre normalement après amorçage. On peut classer les combustibles en solides, liquides ou gazeux mais parfois la classification peut être ambiguë.

♠ Indice d'octane (IO)

Le combustible utilisé dans les moteurs à allumage commandé est l'essence. Dans ces moteurs la vitesse de combustion du mélange air-combustible ne doit pas dépasser une certaine limite. Dans le cas d'une vitesse excessive la combustion de dernières portions du mélange devient anormale (il y a détonation) et s'accompagne avec des coups forts, un surchauffage et même la casse des pièces principales du moteur. La résistance à la détonation d'une essence, autrement dit sa qualité antidétonantes est définie par l'indice d'octane (IO).

L'indice d'octane d'une essence est égale au pourcentage d'isooctane en volume dans un combustible de référence qui a la même qualité antidétonante que l'essence à éprouver. Le combustible de référence est un mélange d'isooctane C8H18 très peu détonant $(IO = 100)$  et de n-héptane  $C_7H_{16}$  très détonant (IO = 0) [8].

♠ Composition élémentaire de l'essence

On appelle composition élémentaire d'un combustible, le pourcentage en masse ou en volume de chaque élément le composant. Dans le combustible liquide, on donne la composition élémentaire par unité de masse. Dans les combustibles gazeux, la composition élémentaire est donnée par unité de volume ou par molle. L'essence à une composition élémentaire environ : en carbone de  $85.5^0/_0$ , en hydrogène de  $14.5^0/_0$  .Il faut noter que dans la réalité , on retrouve en plus de cela ; l'oxygène et du soufre [1].

♠ Pouvoir calorifique d'un combustible

On appelle pouvoir calorifique du combustible la quantité de chaleur dégagée par unité de masse ou de volume de ce dernier par suite de sa combustion complète. Le pouvoir calorifique peut être définit par sa valeur inférieur PCI ou supérieur PCS.

♠ Pouvoir comburivore

On appelle pouvoir comburivore théorique d'un combustible, la quantité d'air, strictement

nécessaire pour assurer la combustion complète d'un kg de celui-ci (combustion stœchiométrique). Le pouvoir comburivore théorique est noté par  $P^0_{CO_{th}}$  est exprimé en kg d'air/kg de combustible. Sachant que, pour des conditions moyennes de température et de pression de l'air ambiant, la teneur en masse de l'oxygène dans l'air est de l'ordre de  $23^0/0$  et de l'azote est  $77^0/\text{o}$ , le pouvoir comburivore théorique vaut donc [4] :

$$
P_{CO_{th}}^0 = \frac{mco_2}{0.23} = \frac{\frac{8c}{3} + 8H}{023}
$$

En (Kg d'air/kg de gazole).  $P^0_{CO_{th}}$  varie de 14,9 à 15kg d'air/kg d'essence pour les moteurs à essence [8]

#### 1.3.2 Mélange air-essence

♥ Coefficient d'excès d'air La quantité d'air introduite dans le cylindre (quantité disponible) peut être supérieure, égale ou inférieure à celle théoriquement nécessaire pour la combustion complète du combustible. Cette variabilité de la quantité d'air disponible est caractérisée par l'excès d'air ou la richesse. L'excès d'air est caractérisé par un coefficient qui est le rapport entre la quantité d'air disponible et la quantité théoriquement nécessaire pour la combustion. C'est l'inverse de la richesse qui est le rapport entre les quantités de carburant et d'air de la combustion réelle et de la combustion stœchiométrique.

Soit et les quantités respectives d'air et du combustible ; alors on a la relation :

$$
\alpha = \frac{1}{\lambda} = \frac{\left(\frac{m_a}{m_c}\right)_{reel}}{\left(\frac{m_a}{m_c}\right)_{stoechio}} = \frac{\left(\frac{m_a}{m_c}\right)_{reel}}{P_{CO_{th}}^0}
$$
(1.13)

Si  $\alpha > 1$  le mélange est pauvre est combustion

Si  $\alpha$  < 1 le mélange est riche est combustion

 $Si\alpha = 1$  le mélange est normal

Pour les moteurs diesel, l'excès d'air du mélange doit toujours être supérieur à la limite d'apparition des fumées déterminée par :  $\alpha = 1.8$  [4]

#### 1.3.3 La combustion du mélange

La combustion est à l'origine de la force motrice d'un moteur, c'est à travers elle que l'énergie contenue dans le carburant se libère. Les performances d'un moteur à combustion interne dépendent intrinsèquement de la capacité à générer cette réaction dans les meilleures conditions ; puis de canaliser la puissance qui en dérive. La caractéristique principale de la combustion dans un moteur à allumage commandé, ce qui fait aussi l'originalité du brevet de l'ingénieur allemand Otto, réside en l'introduction du carburant à l'état liquide dans l'air chaud qui brûle sous effet d'une étincelle. L'équation de la combustion complète d'un hydrocarbure s'écrit :

$$
C_XH_Y + X + \frac{Y}{4}O_2 + 3.76N_2 \to XCO_2 + \frac{Y}{2}H_2O + 3.76X + \frac{Y}{4}N_2 + \text{CHALEUR} \tag{1.14}
$$

## 1.4 Les performances du moteur à combustion interne

Nous allons définir dans cette section les grandeurs essentielles à l'évaluation des performances d'un moteur à combustion interne, les plus importantes sont les suivantes : le travail par cycle, la puissance, la pression moyenne, la consommation spécifique, le rendement. Afin de déterminer les pertes par frottement, nous utiliserons dans cette les termes des valeurs indiquées (sans pertes) et effectives (avec considération des pertes).

#### 1.4.1 Travail du cycle

Dans un premier temps, on peut définir le travail indiqué comme correspondant au travail des forces de pression transmises au piston par les gaz pendant les quatre temps du cycle moteur. Si on dispose d'enregistrement de la pression cylindre et que l'on trace son évolution en fonction du volume sur le diagramme de Clapeyron, le travail indiqué, est représenté par la surface fermée du diagramme. On calcule sa valeur par intégration de la pression sur deux tours de vilebrequin,

$$
W_i = \int_{\theta=0^{\circ}}^{720^{\circ}} -PdV \tag{1.15}
$$

Ici, on considère que le travail reçu par le gaz est positif et que le travail fourni à l'extérieur est de signe opposé. Pour un moteur à quatre temps, on distingue deux boucles dans le plan  $P - V$ : le travail indiqué comprend donc deux composantes distinctes. La surface de la boucle positive, se rapporte au travail des gaz pendant les phases de compression et de détente : c'est le travail indiqué brut. La surface de la boucle négative, correspond au travail absorbé par le remplissage et la vidange du cylindre : on l'appelle le travail de pompage. La relation entre le travail indiqué brut et le travail indiqué est donc [4]

$$
W_i = W^+ + W^- \tag{1.16}
$$

car W<sup>−</sup> est négatif.

On différencie le travail indiqué du travail effectif, disponible sur l'arbre moteur ; ce dernier est égal au travail indiqué diminué de la quantité de travail perdue par frottement ; on a alors :

$$
W_e = W_i - W_f r \tag{1.17}
$$

 $W_f r$  Se décompose en deux composantes distinctes : la première, due aux frictions mécaniques entre les parties mobiles et les parties fixes du moteur (le frottement du piston sur la chemise par exemple). La seconde, correspond au travail d'entraînement des accessoires, c'est-à-dire nécessaire à l'actionnement des organes périphériques du véhicule (pompe de carburant, alternateur, pompe de refroidissement, ventilateur, climatisation,actionneurs électro mécaniques.

#### 1.4.2 Puissance indiquée et effective d'un moteur

Par définition, la puissance représente la quantité d'énergie par unité de temps. Il en découle que la puissance indiquée tiendra compte du travail indiqué (énergie) et celle effective quant à elle tiendra compte du travail effectif.

√ Puissance indiquée :  $P_i = \frac{W_i}{t}$  $\frac{V_i}{t}$  or le temps du cycle en fonction de la vitesse de rotation  $t=\frac{n}{N}$  $\frac{n}{N}$ étant le nombre de tour effectué par cycle (2 pour un moteur à quatre temps) et  $N$  la vitesse de rotation en tour/min. On écrit alors :

$$
P_i = \frac{NW_i}{2} \tag{1.18}
$$

√ La puissance effective d'une manière analogue s'écrit :

$$
P_i = \frac{NW_e}{2} \tag{1.19}
$$

√ La puissance perdue par frottement se déduit des deux autres puissances par la relation :

$$
P_f = P_i - P_e \tag{1.20}
$$

#### 1.4.3 Notion de pression moyenne

Le travail et la puissance d'un moteur dépendent de sa géométrie. Afin de comparer les performances des moteurs de cylindrées différentes les pressions moyennes  $P_m$ . On la calcule en divisant le travail par le volume déplacé. Une pression moyenne n'a bien évidemment pas de réalité physique puisqu'elle correspond théoriquement à la pression constante qu'il faudrait appliquer à la surface du piston tout au long d'une course motrice afin d'obtenir le même travail que celui fourni par le moteur. Les expressions de la pression moyenne indiquée et de la pression moyenne effective sont données par les différentes relations :

 $\heartsuit$  Pression moyenne effective :

$$
P_{me} = \frac{P_e}{NV_d}n\tag{1.21}
$$

Alors on a et la puissance effective sera :

$$
P_e = \frac{\omega}{2\pi n} P_{me} V_d \tag{1.22}
$$

n est le nombre de tour pendant le cycle (2 pour le moteur à quatre temps et 1 pour celui à deux temps) ; N la vitesse de rotation du moteur (en tour par minute) et le volume déplacé. Dans le cas d'un moteur à quatre temps on retrouve finalement :

$$
P_{me} = \frac{2P_e}{NV_d} \tag{1.23}
$$

 $\heartsuit$  Puissance moyenne indiquée :

Elle est par analogie exprimée en fonction des grandeurs, pression moyenne, fréquence de rotation, le volume Vd et le nombre de tour n par :

$$
P_i = \frac{\omega}{2\pi n} P_{mi} V_d \tag{1.24}
$$

#### 1.4.4 Rendements

On définit le rendement indiqué  $\eta_i$  (rendement caractérisant la qualité de combustion) et effectif  $\eta_e$  (correspond au rapport entre la puissance effective et la puissance calorifique du carburant) fonction des travaux indiqué et effectif pour une quantité de chaleur libérée par une masse  $m_c$  du combustible [5].

$$
\eta_i = \frac{W_i}{Q_{ch}} \text{ et } \eta_e = \frac{W_e}{Q_{ch}} \tag{1.25}
$$

Avec

$$
Q_{ch} = m_c PCI \tag{1.26}
$$

En appliquant la loi de Mariotte sur la charge fraiche, on peut écrire ;

$$
P_0 V_d = N_{th} R T_0 \tag{1.27}
$$

Ou  $P_0$ ,  $N_{th}$  et  $T_0$  représentent respectivement; la pression de la charge, la quantité d'air théorique et la température de la charge. Pour une masse d'un Kg de combustible, et en considérant le taux de remplissage exprimé par :

$$
N_v = \frac{N_a}{N_{th}}\tag{1.28}
$$

on a

$$
V_d = \frac{N_a}{N_v} R \frac{T_0}{P_0}
$$
\n(1.29)

Soit

$$
\eta_i = \frac{P_{me}}{PCI} \frac{P_{CO_{th}}^0}{N_v} \frac{\alpha}{\rho_0} \tag{1.30}
$$

avec

$$
N_a = \alpha \frac{P_{CO_{th}}^0}{m_{air}} \tag{1.31}
$$

On obtient le rendement indiqué en fonction de l'excès d'air :

$$
\eta_i = \frac{P_{me}}{PCI} \frac{P_{CO_{th}}^0}{N_v} \frac{\alpha}{\rho_0} \tag{1.32}
$$

 $\rho_0$  est la masse volumique de la charge fraiche introduite dans le cylindre. D'une façon analogue, le rendement effectif s'écrit :

$$
\eta_e = \frac{P_{me}}{PCI} \frac{P_{CO_{th}}^0}{N_v} \frac{\alpha}{\rho_0} \tag{1.33}
$$

#### 1.4.5 Consommation spécifique

La consommation spécifique CS, informe sur la capacité d'un moteur à convertir l'énergie du carburant en travail. Elle est égale à la masse de combustible consommée, par unité de puissance. La valeur de la consommation spécifique sera d'autant plus faible que le moteur exploite efficacement l'énergie du carburant. Relativement aux définitions précédentes des performances du moteur, on distingue la consommation spécifique indiquée, et la consommation spécifique effective :

$$
CS_i = \frac{m_f}{P_i} \text{ et } CS_e = \frac{m_f}{P_e} \tag{1.34}
$$

 $CS$  en  $g/KWh$  ou en  $Kg/KWh$ 

#### 1.4.6 Les émissions polluantes des moteurs à essence et norme anti- pollution

 $\sqrt{\rm Les}$  émissions Les moteurs à combustion, en particulier les moteurs à allumage commandé consomment de l'essence, constitué en majorité du carbone, la phase de combustion se déroule à de fortes températures et les quantités d'air introduit sont en excès. La fin du cycle est par conséquent marquée par l'émission d'énorme quantité de polluant.

La constitution des produits de combustion d'essence est :  $CO_2$ ,  $H_2O$  (en majorité), les oxydes d'azote  $NoX$ , le monoxyde de carbone  $CO$  (en faible quantité du fait d'un excès d'air), l'oxyde de soufre  $SO_2$ , les hydrocarbures imbrulés  $HC$ , les particules matières et dérive.

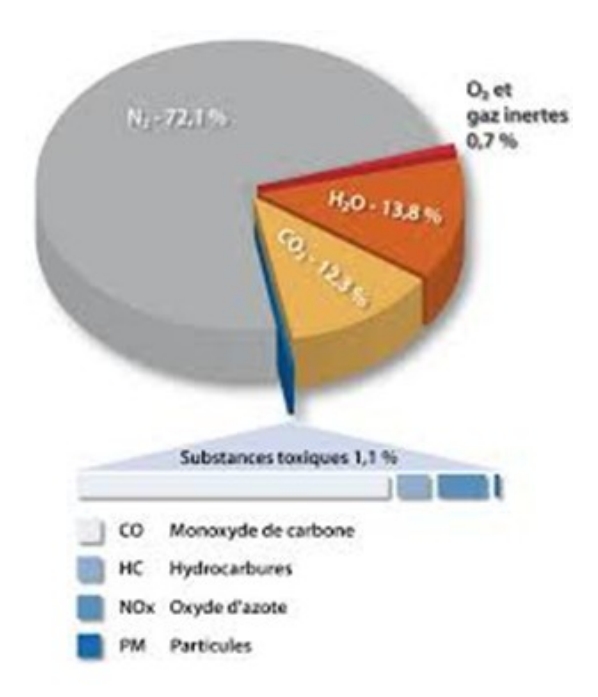

Figure 1.6 – Composition des produits de combustion d'essence [6]

Dans notre cas, nous allons nous intéresser à la réduction du NoX, les particules matière et dérivées qui sont dangereux pour notre santé et l'environnement en générale. En effet la quantité de CO<sup>2</sup> est conséquente de la consommation du carburant du fait d'une combustion le plus souvent complète dans les moteurs diesel. En général, la formation des NoX dérive des fortes températures et surtout lorsque la concentration en oxygène et d'azote devient importante. La formule ci-dessous pour la formation du  $NoX$  thermal affirme cela [7].

$$
\frac{d\left[N0\right]}{dt} = \frac{6.6.10^{15}}{\sqrt{T}} \sqrt{\left[0_2\right]_{eq}} \left[N_2\right]_{eq} \exp\left(\frac{-69090}{T}\right) \tag{1.35}
$$

√ Les normes anti-pollution

Depuis la révolution industrielle, nous avons pollué chaque jour notre environnement mais, au fil des cinquante dernières années, l'origine de la pollution a fortement changé. Dans les pays industrialisés, les émissions dues aux sources fixes sont mieux maîtrisées. Toutefois, cette amélioration est très nettement contrebalancée par l'explosion du nombre de véhicules en circulation. Aujourd'hui, l'automobile est la principale cause d'émission d'oxyde d'azote et le parc automobile mondial ne cesse d'augmenter.

Les premières conséquences graves de la pollution de l'air se manifestent au sein des grandes cités industrielles à partir du milieu du 20<sup>eme</sup> siècle. Le 9 décembre 1952, à Londres, un brouillard photochimique persistant formé à partir de la combustion d'hydrocarbures (chauffages au charbon et circulation d'automobiles) entraîna la mort de plus de 4000 habitants en une seule journée [7].

Aujourd'hui, les effets de la pollution automobile ont une portée globale et les grandes nations industrialisées ont mis en place leurs propres systèmes de réglementation en s'inspirant plus ou moins des normes américaines. Ainsi, avant sa commercialisation, tout nouveau modèle de véhicule doit être conforme aux normes limitant les émissions en vigueur dans son pays de circulation. L'évolution de la norme Européenne concernant les produit de combustion que nous allons traiter excepté le monoxyde de carbone et les hydrocarbures imbrulés est représentée par la figure 1-9, ci-dessous :

| g/km              |                      | <b>Essence</b> |        |          |       |
|-------------------|----------------------|----------------|--------|----------|-------|
|                   |                      | CO             | HC     | $NO_{x}$ | PM    |
| Euro 1            | 1/7/1992             | 2,72           | 0,5335 | 0,4365   |       |
| Euro <sub>2</sub> | 1/7/1996             | 2,2            | 0,275  | 0.225    |       |
| Euro 3            | 1/1/2000<br>1/1/2001 | 2,3            | 0.2    | 0.15     |       |
| Euro 4            | 1/1/2005<br>1/1/2006 | 1,0            | 0.1    | 0.08     |       |
| Euro 5            | 1/9/2009<br>1/1/2011 | 1,0            | 0.1    | 0,06     | 0,005 |
| Euro 6            | 1/9/2014<br>1/9/2015 | 1,0            | 0.1    | 0,06     | 0.005 |

FIGURE 1.7 – Norme\_europeenne\_d'emission [15]

#### Conclusion

Il était question pour nous, de présenter dans un premier temps, la constitution du moteur à allumage commandé, dans un second temps, son principe de fonctionnement, ensuite, l'étude du carburant, combustion de essence et l'étude des performances du moteur à allumage commandé. Les moteurs à combustion en particulier les moteurs à essence, ont énormément évolué en termes ; de géométrie, du fonctionnement, du procédé d'injection (injection directe et indirecte, caractérisant la combustion et les émissions), de puissance et réduction de la consommation. Mais face à une hausse de la population mondiale, à la disparition progressive des carburants fossiles utilisés dans les moteurs comme combustible, et la demande des moteurs de plus en plus confortant, la recherche dans ce secteur de motorisation reste d'actualité. Il est donc primordial pour nous de faire une étude numérique du cycle d'un moteur à l'aide du logiciel FLUENT dont on présentera par la suite.

## OUTILS THEORIQUE ET NUMERIQUE

#### INTRODUCTION

Nous présentons dans ce chapitre d'abord les outils theoriques dans fluent, à savoir les équations qui modélise le cycle de notre moteur. Ces équations mettent en évidence le comportement des fluides. Elles sont fondées selon les lois physiques : de conservation de masse (continuité), de quantité de mouvement (Navier-Stokes), et d'énergie et par la suite l'outil numerique dans lequel on presentra le maillage fait dans gambit puis le code fluent pour resoude les equations et visualiser les resultats et enfin le logiciel movie maker pour monter une animation des rersultats obtenus.

## 2.1 Outils théoriques

#### 2.1.1 Equation de transports instantanés

 $\star$  Equation de conservation de la masse

$$
\frac{\partial \rho}{\partial t} + \nabla \rho u = 0 \tag{2.1}
$$

 $\rho$  La masse volumique et u la vitesse.

 $\star$  Equation de la quantité de mouvement

$$
\frac{\partial \rho u}{\partial t} + \nabla \cdot (\rho u u) = \nabla \cdot (J_u) + S_u \tag{2.2}
$$

Avec  $J_u = -P + \tau$  où P est la pression;  $\tau$  représente le tenseur des contraintes visqueuses. Dans le cas d'un fluide Newtonien,  $\tau$  peut se mettre sous la forme générale :

$$
\tau_{ij} = \left(\frac{\partial u_i}{\partial x_j} + \frac{\partial u_j}{\partial x_i}\right) - \frac{2}{3}\mu \delta_{ij} \frac{\partial u_k}{\partial x_k}
$$
\n(2.3)

Avec  $\mu$  la viscosité dynamique,  $\delta_{ij}$  le symbole de Kronecker et  $S_u = \rho g$  où g représente la gravité.

 $\star$  Equation de conservation de l'énergie

$$
\frac{\partial (\rho h_t)}{\partial t} + \nabla \cdot (\rho uh_t) = \nabla \cdot (J_{h_t}) + S_{h_t}
$$
\n(2.4)

 $h_t$  est l'enthalpie totale,  $J(h_t) = \lambda \nabla T$  donné par la loi de Fourier est le flux de diffusion et  $S_{h_t} = \frac{\partial P}{\partial t} + \dot{q}^{\prime\prime\prime}$  est le terme source de l'enthalpie avec  $q^{\prime\prime\prime}$  les pertes thermiques.

 $\star$  Equation de conservation des espèces

L'équation qui décrit l'évolution de chaque espèce s'écrit :

$$
\frac{\partial (\rho Y_i)}{\partial t} + \nabla \cdot (\rho u Y_i) = \nabla \cdot (J_{Y_i}) + S_{Y_i}
$$
\n(2.5)

Où  $Y_i$  représente la fraction massique de l'espèce i,  $J_{Y_i} = \rho D_i Y_i$  est le flux de diffusion où  $D_i$  représente le coefficient de diffusion moléculaire de l'espèce i ; le terme source des espèces  $S_{Y_i}$  est donné par :  $S_{Y_i} = \rho \dot{\omega}_i$ . Ici,  $\dot{\omega}_i$  représente le terme de production ou consommation de l'espèce i.

#### 2.1.2 Equations de transport moyennées

La construction des équations moyenées se fait grâce à deux types de décompositions pour une grandeur notée  $\phi$ :

− La décomposition de Reynolds (fluide incompressible) :

$$
\phi = \bar{\phi} + \overline{\phi'} \tag{2.6}
$$

Où  $\bar{\phi}$  est la moyenne statistique conventionnelle de  $\phi$  (sur un grand nombre de mesure expérimentales) et  $\overline{\phi'}$  sa fluctuation correspondante telle que :  $\overline{\phi'} = 0$ .

− La décomposition de Favre (fluide compressible) :

$$
\phi = \tilde{\phi} + \phi'' \tag{2.7}
$$

 $\hat{\phi} = \frac{\overline{\rho \phi}}{\overline{a}}$  $\frac{\partial \phi}{\partial \rho}$  est la moyenne selon Favre et  $\phi''$  sa fluctuation correspondante telle que :  $\ddot{\omega}_i$  Dans le cas de grandes variation de masse volumique au cours des écoulements réactifs, la décomposition de Favre est la plus appropriée. Les équations de conservation moyennées obtenues à partir de la décomposition de Favre s'écrivent alors :

? Equation moyennée de la conservation de la masse

$$
\frac{\partial \bar{\rho}}{\partial t} + \frac{\partial}{\partial x_i} \bar{\rho} \tilde{u}_i = 0 \tag{2.8}
$$

 $\star$  Equation moyennée de conservation de la quantité de mouvement On pose :  $u_i = \tilde{u}_i + u_i''$ 

$$
\frac{\partial \bar{\rho}\tilde{u}_i}{\partial t} + \frac{\partial \bar{\rho}\tilde{u}_j\tilde{u}_i}{\partial x_j} = -\frac{\partial \bar{\rho}_z}{\partial x_i} - \frac{\partial \bar{\rho}\tilde{u}_i''\tilde{u}_j''}{\partial x_j} + \bar{\rho}\bar{g}
$$
(2.9)

? Equation moyennée de conservation de l'énergie

$$
\frac{\partial \left(\bar{\rho}\tilde{h}_t\right)}{\partial t} + \frac{\partial \bar{\rho}\tilde{u}_j \tilde{h}_t}{\partial x_j} = \frac{\partial \bar{\rho}\tilde{u}_j'' \tilde{h}_t''}{\partial x_j} + \frac{\partial}{\partial x_j}(-\bar{q}) + \frac{\partial \bar{P}}{\partial t} + \bar{q}''' \tag{2.10}
$$

 $\star$  Equation moyennée de conservation des espèces

L'équation de conservation des espèces s'écrit :

$$
\frac{\partial \left(\bar{\rho}\tilde{Y}_{i}\right)}{\partial t} + \frac{\partial\bar{\rho}\tilde{u}_{j}\tilde{Y}_{i}}{\partial x_{j}} = -\frac{\partial\bar{\rho}\tilde{u}_{j}''\tilde{h}_{i}''\tilde{Y}_{i}''}{\partial x_{j}} + \frac{\partial}{\partial x_{j}}(\bar{\rho}\bar{D}_{i}\tilde{Y}_{i}) + \tilde{\rho}\tilde{\omega}_{i}
$$
\n(2.11)

#### 2.1.3 Fermeture des équations moyennées

Nous constatons l'apparition de nouveaux termes inconnus de type  $\widetilde{\rho u''_i\phi''}$ ; d'où le problème de fermeture du système à résoudre. La fermeture d'une équation ou d'un système d'équation est l'écriture de l'expression des termes inconnus en fonction des termes connus. Nous avons deux types de familles à fermer :

– Termes relatifs aux fluctuations des vitesses  $:\widetilde{u_i''u_j''}, \widetilde{u_j''Y_i''}, \widetilde{u_i''h_t''}.$  Ces termes sont aussi appelés termes de turbulence ;

− Termes sources de combustion :  $\widetilde{\omega}_i$  Les termes turbulents sont fermés par l'hypothèse de Boussinesq :

 $\star$   $\bar{\rho}\tilde{u}''_i\tilde{u}''_j$  $''_j$  appelé tenseur de Reynolds, approximé à partir de l'hypothèse de Boussinesq par :  $K=\frac{1}{2}$  $\frac{1}{2}\tilde{u}_k''\tilde{u}_k''$  $\mu_k$  avec  $\mu_t$  la viscosité dynamique turbulente.

Le terme source de combustion  $\tilde{\omega}_i$  est fermé par le modèle de combustion turbulente. Il existe trois grands modèles de combustion turbulente à savoir :

- − Le modèle de flammelette
- − Le modèle lagrangien
- − Le modèle de PDF jointe.

Il existe plusieurs modèles de turbulence permettant de modéliser le tenseur de Reynolds. Le modèle utilisé dans le cadre de notre simulation numérique est le suivant :

 $∗$  Modèle  $k - \epsilon$  standard

En ce qui concerne la turbulence, plusieurs modèles RANS pour la combustion sont proposés, tel est le cas de la classe  $k-\epsilon$ . Ce dernier convient pour des écoulements à forte rotation (comme dans le cas des brûleurs de CP à swirl). Les modèles  $k - \epsilon$  sont les plus utilisés pour décrire les écoulements turbulents réactifs.

Nous constatons l'apparition de nouveaux termes inconnues de type  $\bar{\rho}\tilde{u}''_i\tilde{\phi}''$  [8]; d'où le problème de fermeture du système à résoudre. La fermeture d'une équation ou d'un système

d'équation est l'écriture de l'expression des termes inconnus en fonction des termes connus. Nous avons deux types de familles à fermer :

Les termes turbulents sont fermés par l'hypothèse de Boussinesq :

 $\star$   $\bar{\rho}\tilde{u}''_i\tilde{u}''_j$  $j$  appelé tenseur de Reynolds, approximé à partir de l'hypothèse de Boussinesq par :

$$
\bar{\rho}\tilde{u}_i''\tilde{u}_j'' = -\mu_t \left( \frac{\partial \tilde{u}_i}{\partial x_j} + \frac{\partial \tilde{u}_j}{\partial x_i} - \frac{2}{3} \delta_{ij} \frac{\partial \tilde{u}_k}{\partial x_k} \right) + \frac{2}{3} K \tag{2.12}
$$

avec  $\mu_t$  la viscosité dynamique turbulente et K l'énergie cinétique de la turbulence donnée  $\mathrm{par}: K = \frac{1}{2}$  $\frac{1}{2}\tilde{u}_k''\tilde{u}_k''$ k

 $\;\star\bar\rho\tilde u_j''\tilde h_t''=\frac{\mu_t}{\rm Pr}$ Pr  $\frac{\partial \tilde{h}_j}{\partial X}$  est le flux turbulent de l'enthalpie avec  $P_{rt}$ le nombre de Prandt turbulent;  $\;\star\bar{\rho}\tilde{u}''_j\tilde{Y}''_i=\frac{\mu_t}{Sc}$  $_{Sc}$  $\frac{\partial \tilde{Y}_j}{\partial X_j}$  est le flux turbulent des espèces avec  $S_{ct}$  le nombre de Schmidt turbulent. Ce modèle utilise deux équations à savoir :

$$
\frac{\partial \bar{\rho}K}{\partial t} + \frac{\partial \bar{\rho}\tilde{u}_i K}{\partial x_i} = \frac{\partial}{\partial x_i} \left( \frac{\mu_t}{\sigma_k} \frac{\partial K}{\partial x_i} \right) + \bar{\rho}\tilde{u}_i'' \tilde{u}_j'' \frac{\partial \tilde{u}_j}{\partial x_i} - \bar{\rho}\varepsilon
$$
\n(2.13)

$$
\frac{\partial \bar{\rho}\varepsilon}{\partial t} + \frac{\partial \bar{\rho}\tilde{u}_{i}\varepsilon}{\partial x_{i}} = \frac{\partial}{\partial x_{i}} \left( \frac{\mu_{t}}{\sigma_{\varepsilon}} \frac{\partial \varepsilon}{\partial x_{i}} \right) + C_{\varepsilon 1} \frac{\varepsilon}{K} \bar{\rho}\tilde{u}_{i}^{\prime\prime} \tilde{u}_{j}^{\prime\prime} \frac{\partial \tilde{u}_{j}}{\partial x_{i}} - C_{\varepsilon 2} \bar{\rho} \frac{\varepsilon^{2}}{K}
$$
(2.14)

K est l'énergie cinétique de la turbulence,  $\epsilon$  le taux de dissipation de l'énergie cinétique et la viscosité turbulente modélisée par :

$$
\mu_t = C_{\mu}\bar{\rho}\frac{K^2}{\varepsilon} \tag{2.15}
$$

Le tableau ci-dessous donne les valeurs du modèles  $k - \epsilon$ :

| $\cup_{\mu}$ | $U_{\varepsilon 1}$ | $U_{\varepsilon 2}$ | $\sigma_k$ | $U_{\varepsilon}$<br>c                    |
|--------------|---------------------|---------------------|------------|-------------------------------------------|
| 1.44         | 0.09                | 1.92                | 1.0        | $\Omega$<br>$\mathbf{1} \cdot \mathbf{0}$ |

TABLE 2.1 – Paramètres de modélisation du modèle  $K - \epsilon$  [17]

En somme, les équations moyennées de l'aérothermochimie intervenant dans la combustion multiphasique sont :

 $\star$  Equation de conservation de la masse

$$
\frac{\partial \bar{\rho}}{\partial t} + \frac{\partial}{\partial x_i} \bar{\rho} \tilde{u}_i = 0 \tag{2.16}
$$

? Equation de conservation de l'énergie

$$
\frac{\partial \left(\bar{\rho}\tilde{h}_t\right)}{\partial t} + \frac{\partial \bar{\rho}\tilde{u}_j \tilde{h}_t}{\partial x_j} = -\frac{\partial \bar{\rho}\tilde{u}_j'' \tilde{h}_t''}{\partial x_j} + \frac{\partial}{\partial x_j} \left(-\bar{q}\right) + \frac{\partial \bar{P}}{\partial t} + \bar{q}'''' \tag{2.17}
$$

#### 2.1.4 L'équation d'état[9]

Dans les moteurs à allumage commandé le fluide est un mélange homogène supposons que se mélange est un gaz parfait, ainsi on peut écrire les relations suivantes :

$$
h_i = \int_{T_{ref}}^{T} cp_i dT \tag{2.18}
$$

$$
h = \sum h_i(T)y_i \tag{2.19}
$$

$$
h_i = \int_{T_{ref}}^{T} cp_i dT \tag{2.20}
$$

$$
Cp = \sum cp_i(T)Y_i \tag{2.21}
$$

 $C_P$ : est la capacité calorifique du mélange.

 $M_i$ : est la fraction massique de l'espèce i.

 $R:$  est la constante universelle des gaz.

#### 2.1.5 Les équations du transfert radiatif[9]

L'équation radiative de transfert (RTE) pour le modèle DISCRETES ORDINATES MODEL (DO) est :

$$
\frac{\partial I_{si}}{\partial X_i} + (a + \sigma_s)I(rs) = an^2 \frac{\sigma T^4}{\pi} + \frac{\sigma_s}{4\pi} \int_0^{4\pi} I(rs')\phi(ss')d\Omega'
$$
\n(2.22)

- r : vecteur position.
- $\vec{S}$ : Vecteur de direction.
- $\vec{S'}$  : Vecteur de diffusion.
- s : Longueur de chemin.
- a : Coefficient d'absorption.
- $n:$  Indice de réfraction.
- $\sigma s$ : Coefficient de diffusion.
- $\sigma$ : Constante de Stefan-Boltzmann.
- I : Intensité de rayonnement.
- T : Température locale.
- $\phi$ : Fonction de phase.
- $\Omega'$ : Angle plein.

# 2.1.6 Le modèle de combustion propre [10]

• Le modèle de combustion ici est le modèle de la PDF que nous utiliserons pour modéliser le moteur car ici le combustible et le comburant sont au préalable mélanges

- Il existe plusieurs modèles de turbulence :
- − Zero-Equation Models,
- − One -Equation Models (Spalart Allmaras),

 $-$  Two - Equation Models (Standard  $k - \epsilon$ , RNG  $k - \epsilon$ , Realizable  $k - \epsilon$ , Standard  $k - \omega$ , SST  $k - \omega$ ),

- − V2F Model,
- − Reynolds Stress Model,
- − Detached Eddy Simulation,
- − Large Eddy Simulation,
- − Direct Numerical Simulation.

Pour nos calculs dont les équations de turbulence ont été développée ci-dessus , nous avons utilisé le modèle Standard k − car il se rapproche le mieux de la réalité.

# 2.2 Outils numériques

#### 2.2.1 Le logiciel Gambit

La première étape d'un travail de simulation numérique est la réalisation de la géométrie et le choix du maillage adapté à la nature de l'écoulement. Dans ce travail, nous avons utilisé le logiciel "Gambit". Il possède en outre de nombreuses possibilités d'extraction qui permettent l'utilisation de ses maillages par des logiciels industriels comme "Fluent" ou" Saturne". Pour une session, Gambit crée quatre fichiers : un fichier d'extension « dbs » qui contient toutes les données de la session ;

- − un fichier « jou » qui retrace l'historique de la session ;
- − un fichier « trn » qui reprend toutes les commandes et leurs résultats lors des sessions ;
- − un fichier « lok ».

Il regroupe les fonctions essentielles : définir la géométrie du problème définissant les domaines de calcul qui seront des faces dans un problème 2D et des volumes dans un problème 3D. définir des frontières (type de conditions aux limites) aux différentes faces du domaine à l'entrée,à la sortie et sur les parois. [10]

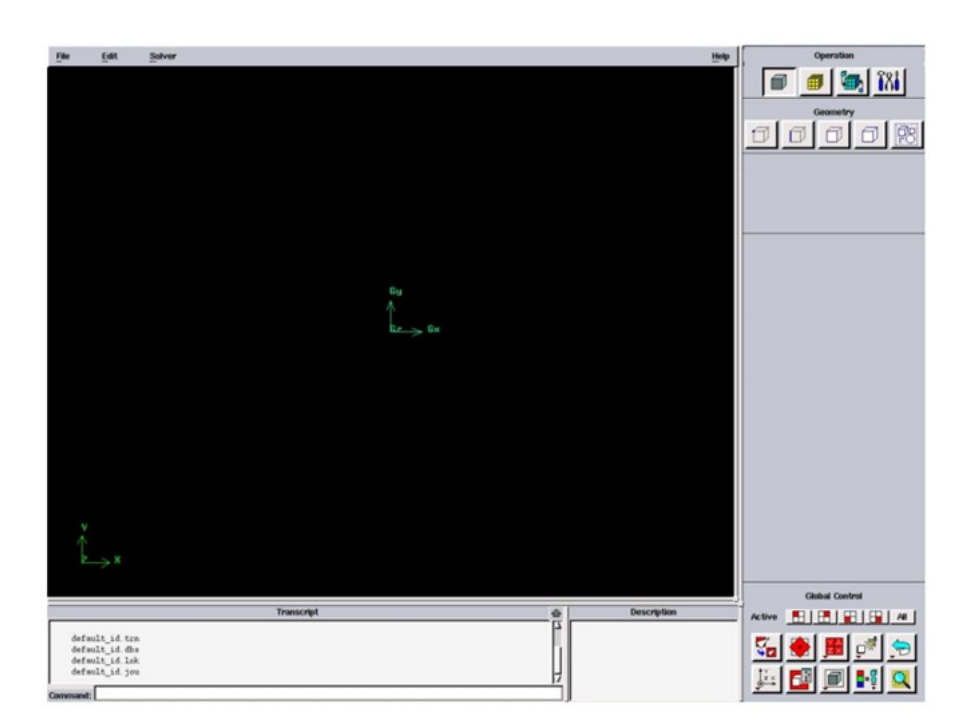

Figure 2.1 – Interface graphique du logiciel Gambit[13]

Fluent traite plusieurs types de maillages très compliqués qui sont en général importés directement d'autres logiciels de génération de maillages ("Gambit" par exemple). Pour l'utilisation correcte de "Fluent" et pour connaître le lien entre les nœuds (cellules) ciblés et les nœuds (cellules) ou faces voisines, il est à noter que "Fluent" mentionne (dans ses mécanismes internes) les points avec les indices i, j, k, l... En plus, il donne des topologies de certaines grilles qu'il accepte de résoudre selon le problème posé. Le maillage de la géométrie de notre moteur à allumage commande est montré sur la ( figure 2.2), avec un nombre de nœuds de (5575nœuds).

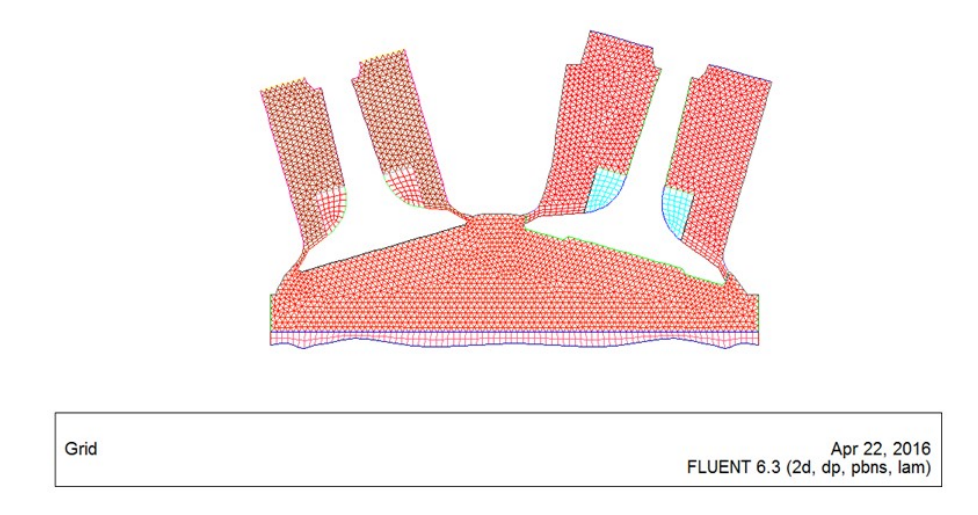

Figure 2.2 – Maillage de la géométrie avec « Gambit » (5575nœuds) [11].

### 2.2.2 Le logiciel Fluent

Fluent est un programme informatique conçu pour la simulation des écoulements de fluide et du transfert de chaleur dans des géométries complexes.Il présente une grande flexibilité des résultats et une adaptation avec n'importe quel type de maillage, et il permet le raffinement du maillage en fonction des conditions aux limites, des dimensions. Cela est très utile dans les régions à gradients importants.

Fluent écrit en langage C, il emploie toute la flexibilité et la puissance qu'offre ce langage. Il utilise l'architecture serveur client nécessaire au calcul parallèle sur plusieurs machines. Fluent dispose d'un outil de graphisme pour l'affichage des résultats et leur exploitation.

On peut aussi exporter les résultats vers un autre logiciel de graphisme, et l'option UDF permet de résoudre des équations additionnelles ou des termes sources additionnels définis par l'utilisateur.

#### 2.2.1 Interface du code Fluent

On peut démarrer 4 versions de Fluent 2D, 3D, 2DDP, 3DDP ayant la même interface.

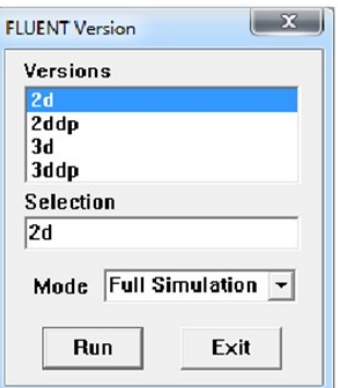

Figure 2.3 – Interface de démarrage du code Fluent [12].

- 2D (2 Dimensions)
- 2DDP (2 Dimensions Double Précision)
- 3D (3 Dimensions)
- 3DDP (3 Dimensions Double Précision)

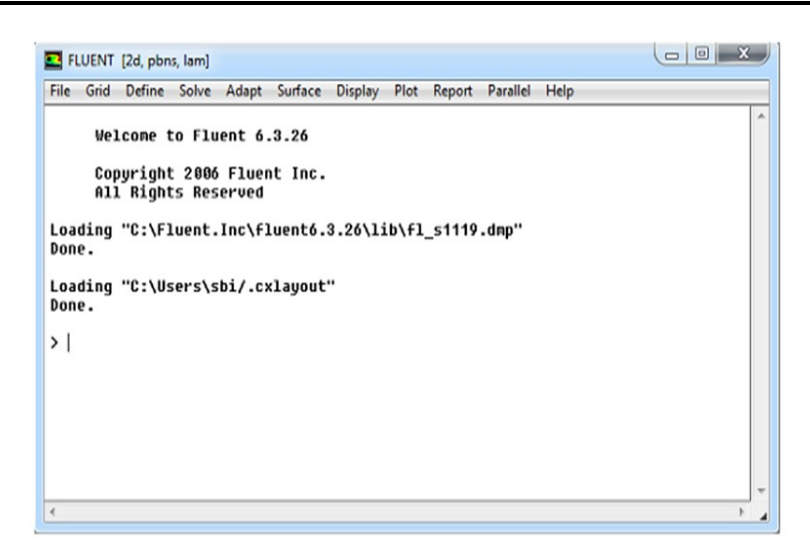

Figure 2.4 – Interface de démarrage du code fluent [12].

Les fonctions disponibles pour la procédure numérique sont :

File : pour les opérations concernant les fichiers : lecture, sauvegarde, importation...

Grid : pour la vérification et la manipulation du maillage et de géométrie.

Define : pour définir les phénomènes physiques, les matériaux et les conditions aux limites.

Solve : pour choisir les équations à résoudre, les schémas de discrétisation, les facteurs de sous relaxation, les critères de convergence et pour initialiser et procéder au calcul.

Adapt : pour l'adaptation du maillage selon plusieurs paramètres. Surface : pour créer des points, de lignes et des plans nécessaires à l'affichage des résultats.

Display et plot : pour l'exploitation des résultats. Report : pour afficher des rapports contenant les détails du problème traité.

Parallel : pour le calcul parallèle.

Help : pour l'exploitation du contenu du code.

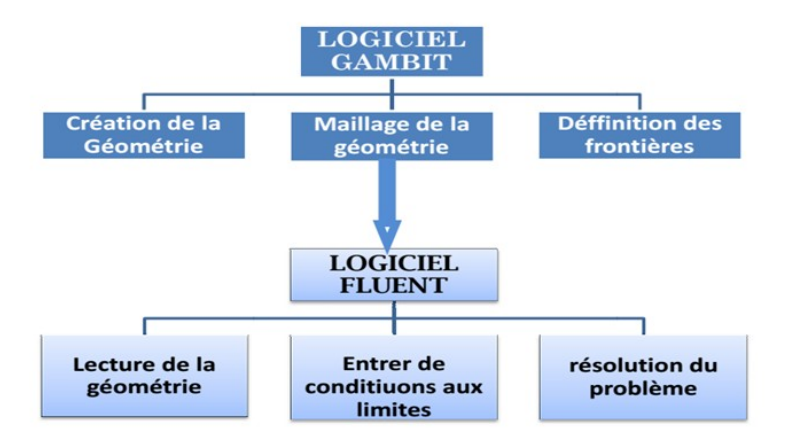

Figure 2.5 – Schémas des étapes à utiliser pour la simulation à l'aide des logiciels Fluent et Gambit[12].

Ainsi, à titre non exhaustif, il a les capacités de modélisation suivantes

- Ecoulements 2D ou 3D
- Etats permanents ou stationnaires stationnaire

• Ecoulement incompressibles ou compressibles, non visqueux, laminaires ou turbulents, Newtonien ou non ;

- Transfer de chaleur, par conduction, par convection ou radiatif;
- Les écoulements avec changements de phases ;
- Écoulements en milieu poreux.

#### 2.2.2 Choix des paramètres de Fluent

 $\star$  Simple précision ou double précision Fluent offre deux modes de calcul : le mode (double précision) et le mode (simple précision). Dans le mode (double précision) : les nombres à virgule flottante sont représentés en utilisant 64 bits, alors que le mode (simple précision) : utilise une représentation à 32 bits. Le outre, le mode (double précision) est préconisé, pour les écoulements impliquant des longueurs d'échelles très disparates, comme dans le cas d'un canal très long et mince [11].

Schémas de discretisation Sous « FLUENT », les variables stockées au centre de la cellule doivent êtres interpolées aux faces du volume de contrôle. Il est possible de choisir entre différents schéma de discrétisation pour les termes convectifs des équations gouvernantes, alors que les termes visqueux sont automatiquement discrétisés au second ordre pour plus de précision. Il reste que la discrétisation au premier ordre procure une meilleur convergence, alors que le « Second Ordre Upwind Schème » est de rigueur pour les écoulements non alignés au maillage.

Ainsi Pour réaliser la simulation, nous avons effectué les calculs en 2D.DP. Les modèles utilisés sont regroupés dans le tableau ci-dessous.

| Modèle                                | Valeur                                         |
|---------------------------------------|------------------------------------------------|
| Turbulence                            | Standard $k-\epsilon$                          |
| Distribution stochastique du diamètre | ROSLIN et RAMMLER avec $70 \mu m \leq dp \leq$ |
|                                       | $200 \mu m$                                    |

Table 2.2 – modèles utilisés dans Fluent

## 2.2.3 Logiciel movie maker[14]

Movie Maker est un logiciel de montage vidéo ,photo, son ou musique. il permet de créer, de modifier et de partager des séquences vidéo sur le web, le courrier électronique ou bien un CD/DVD. Cette version offre une interface simple et permet d'effectuer des captures vidéo, des importations vidéos, l'édition et la compilation vidéo.

# ♠ Fonctionnalités

Pour l'utiliser, on fait un glisser/déposer pour placer les séquences vidéo sur le timeline. Des incrustations de titres, des effets de transition, des effets spéciaux et de la musique pourront décorer votre montage. L'utilisateur peut même spécifier les points d'entrée et de sortie d'un film pour supprimer les passages inutiles. La version ( Windows Live Movie Maker 2012) ,que nous utilisons ici,ne fonctionne que sur Windows 7 et 8.

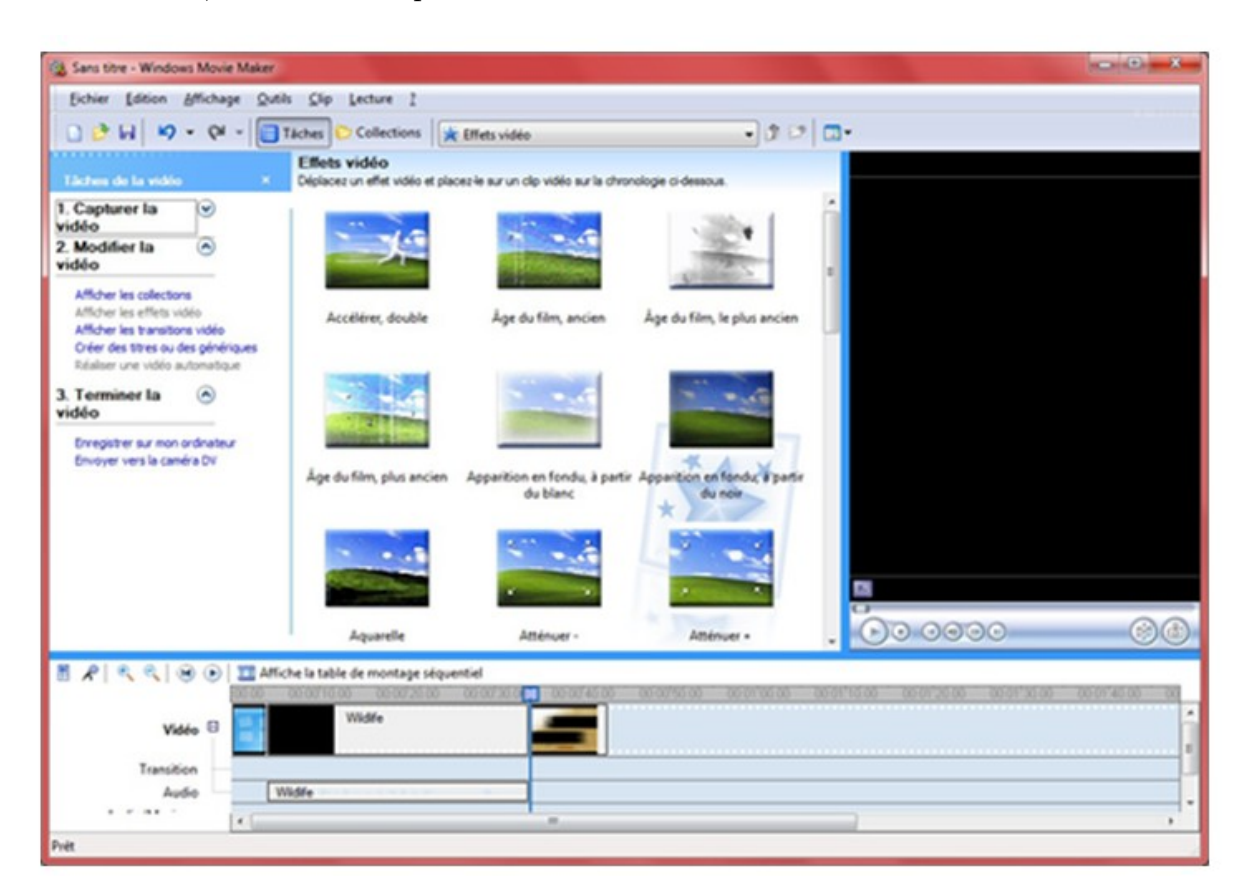

Figure 2.6 – interface graphique de movie maker[14].

#### conclusion

Dans ce chapitre, nous avons présenté les équations de transport et les outils numériques utilisés. Ces outils nous ont permis de générer le maillage à l'aide du logiciel Gambit, de résoudre les équations de transport à l'aide du logiciel Fluent tout en visualisant les résultats obtenus et enfin faire un montage vidéo d'un cycle thermodynamique du moteur a l'aide movie maker. Le chapitre suivant est consacré à la présentation des résultats et interprétations des calculs numériques effectués avec le logiciel Fluent.

# RESULTATS DE CALCULS ET INTERPRETATIONS

#### INTRODUCTION

Les résultats numériques présents dans ce chapitre ont été obtenus à l'aide du code commercial Fluent 6.3. Pour cela, nous présentons premièrement les caractéristiques du moteur et les caractéristiques du combustible utilisé dans ce dernier, deuxièmement, nous présentons l'évolution de écoulement du fluide pour un moteur sans bougie d'allumage ,puis un moteurs avec bougie d'allumage par présentations des champs de températures, pressions ,vitesses, traces par le solveur Fluent, enfin des interprétations explicatives.

# 3.1 Présentation du moteur, des caractéristiques du combustible et des Caractéristiques de la bougie

#### 3.1.1 Caractéristiques du moteur et conditions extérieures

Le tableau ci-dessous renseigne sur les caractéristiques du moteur utilisé pour la simulation numérique du fonctionnement du cycle thermodynamique du moteur. Il informe aussi sur les conditions extérieures du moteur.

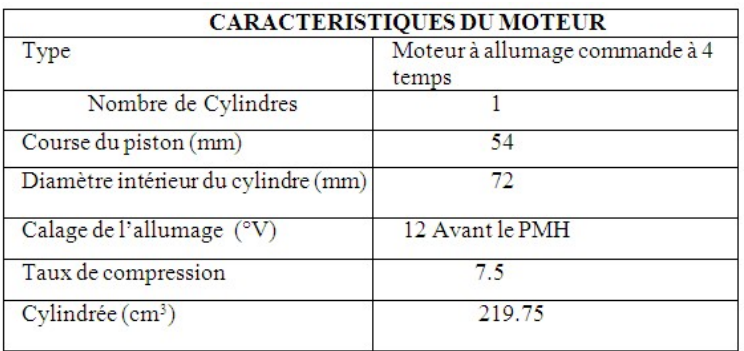

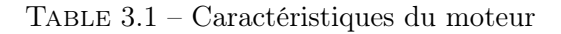

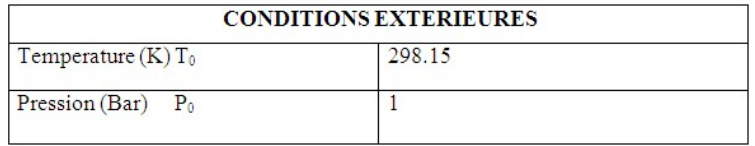

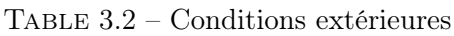

# 3.1.2 Paramètres d'entrée du combustible

Le tableau ci-dessous informe sur les caractéristiques d'essence utilisé dans notre moteur.

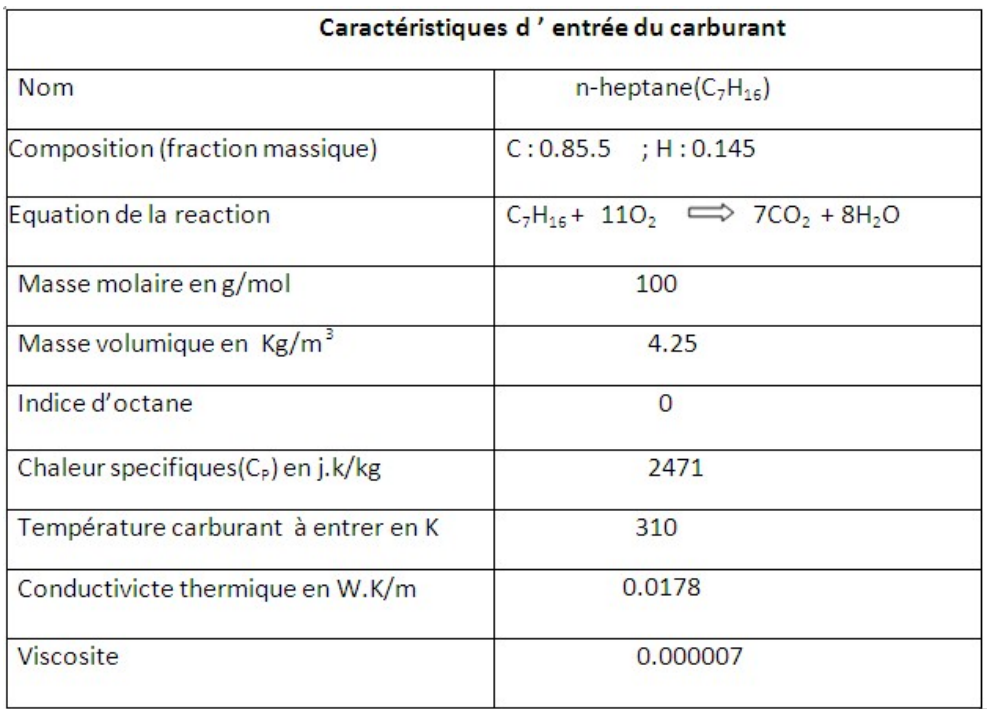

Table 3.3 – Caractéristiques d'entrée du combustible

# 3.1.3 Caractéristiques de la bougie d'allumage

Le tableau ci-dessous renseigne sur les caractéristiques de la bougie utilisé pour la simulation numérique du fonctionnement du cycle thermodynamique du moteur

| <b>Nom</b>                                           | <b>Valeurs</b>     |  |
|------------------------------------------------------|--------------------|--|
| Tension d'allumage (volts)                           | 400000             |  |
| Durée de l'étincelle (s)                             | 0.006              |  |
| Rayon initial de l'étinelle (m)                      | 0.002              |  |
| Position d'étincelle dans la chambre à<br>combustion | $-0.002, 0.01235)$ |  |
| Collage de l'allumage (°V)                           | 708                |  |
| Temps de diffusion (s)                               | $1e-05$            |  |

Table 3.4 – Caractéristiques de la bougie

# 3.2 Résultats et interprétations

# 3.2.1 Les champs 2D de températures ,pressions et vitesses (cas d'un moteur sans bougie)

Pour notre étude nous choisissons de faire un cycle thermodynamique qui débute à 360˚V et s'achève à 1080°V dans lequel l'admission va de 360°V à 504°V , la compression de 504°V à  $720\degree V$ , la combustion et détente de  $720\degree V$  à  $900\degree V$  et enfin échappement de  $900\degree V$  à  $1080\degree V$ .

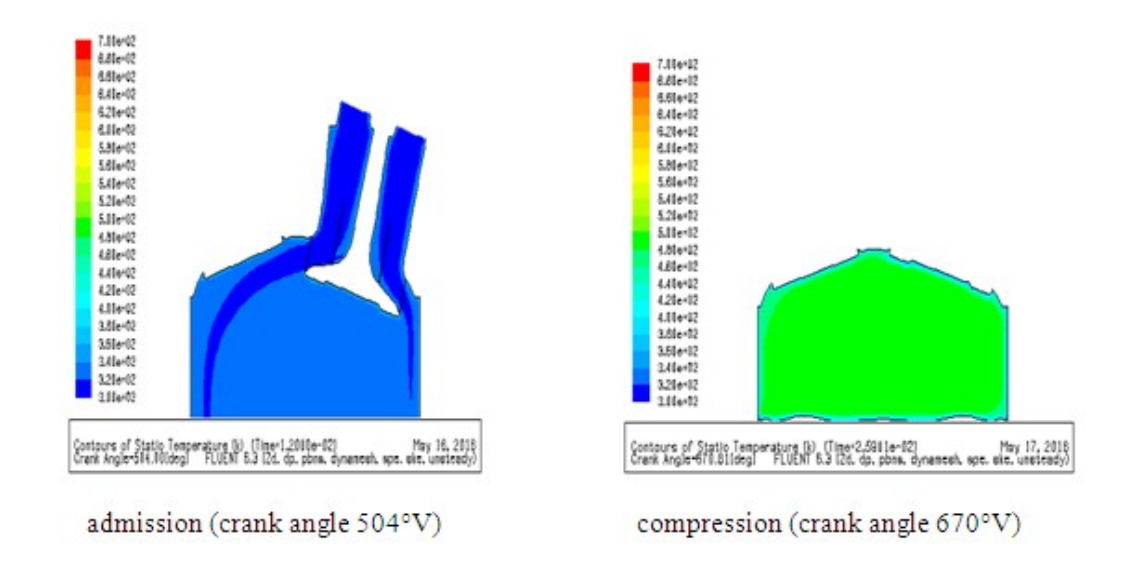

#### a) champs de températures

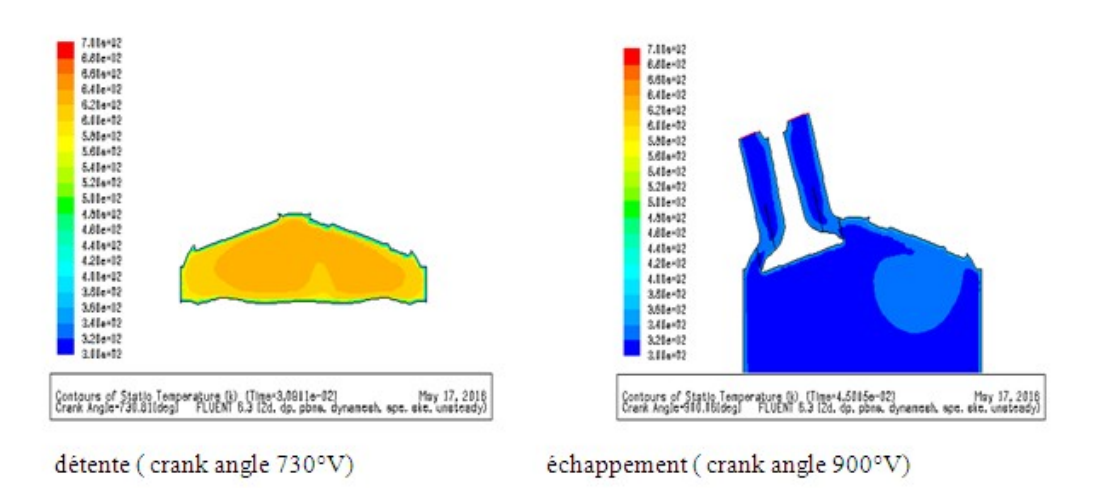

La température du mélange varie entre (320 K et 360 K) à admission, entre (480 K et 500 K) à la compression, entre (580 K et 620 K) à la combustion et enfin à échappement elle varie entre (300 K et 340 K). On constate que de manière similaire au champ de pression, on a presque la même tendance d'évolution pour le champ de température.

# b) Champs de pressions

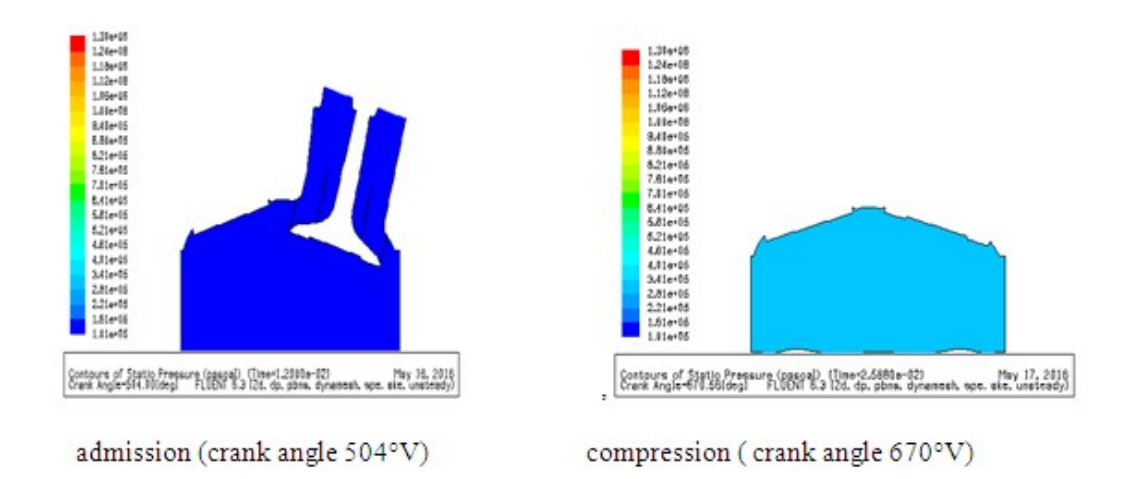

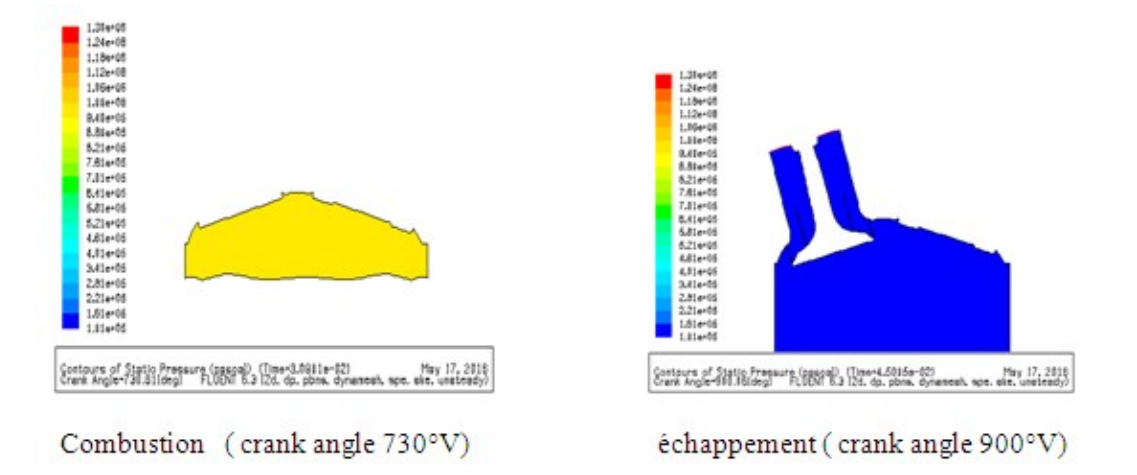

Dans ce champ de pression, le mélange à admission à une pression qui varie entre (1.01 bar et 1.61 bar), à la compression elle varie entre (2.81 bar et 3.41 bar), à la détente elle est comprise entre (8.8 bar et 9.4 bar) et enfin à échappement elle varie entre(1.01 bar et 1.61 bar). Ici on constate que la pression croit légèrement lorsqu'on passe de admission à la compression, qui soudain croit brusquement à la détente avant de chuter peut à peut pendant échappement jusqu'à atteindre les Valeurs qu'elle avait à admission.

#### c) champs de vitesses

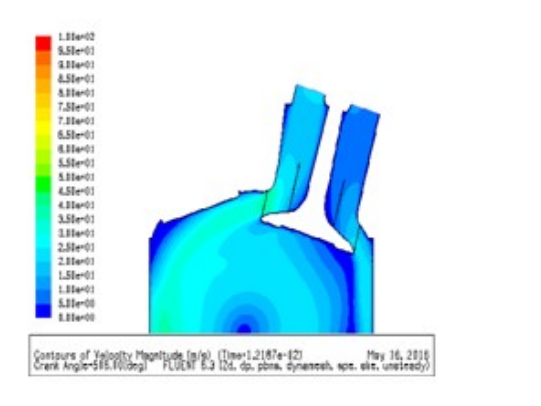

Admission (crank angle 504°V)

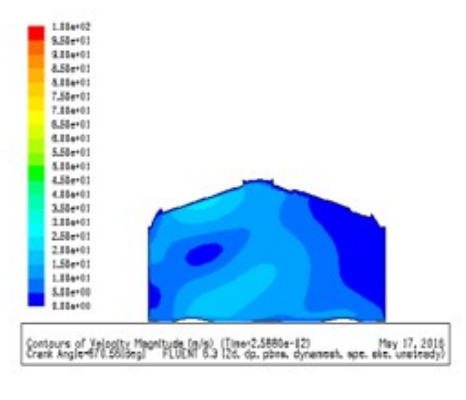

compression (crank angle 670°V)

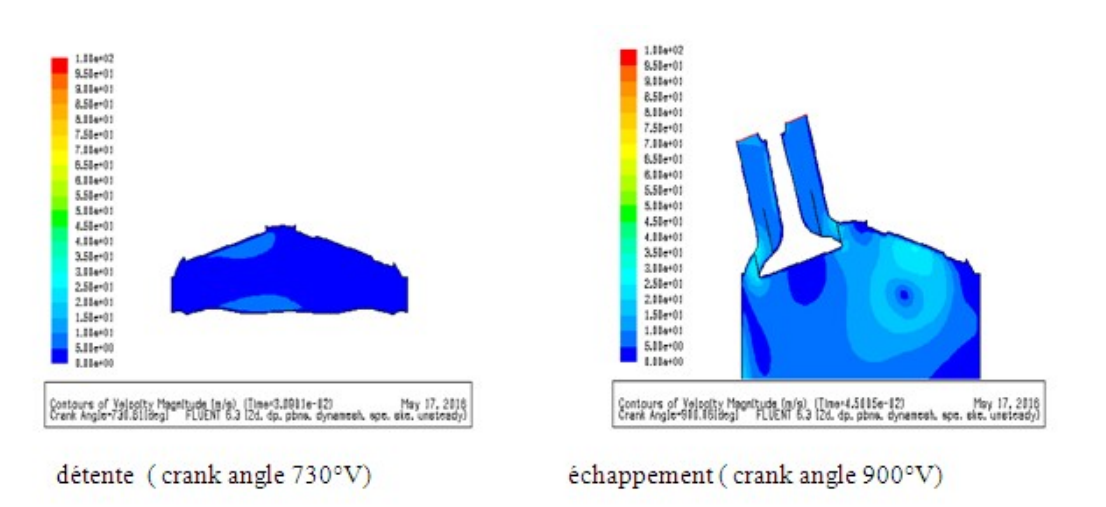

Le mélange air-essence provenant de la soupape d'admission arrive dans la chambre à combustion à une vitesse variante entre ( 30m/s et 35m/s) pendant l'admission, entre (5m/s et  $20m/s$ ) pendant la compression , entre ( $0m/s$  et  $10m/s$ ) à la combustion et enfin entre ( $5m/s$ et 25m/s) à échappement . Ici on constate tout simplement que le mélange se déplace plus vite à l'admission, baisse peut à peut pendant la compression jusqu'à la détente et enfin de combustion elle croit encore au fur et à mesure jusqu'enfin d'échappement où elle est évacué par la soupape d'échappement.

# 3.2.2 les champs 2D de températures ,pressions et vitesses (cas d'un moteur avec bougie d'allumage)

a) Champs de températures

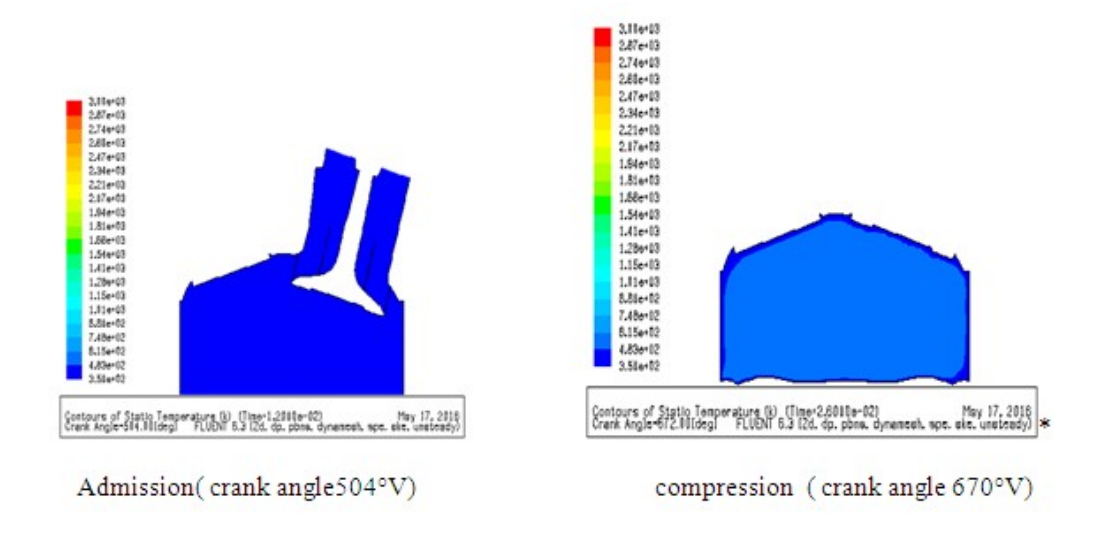

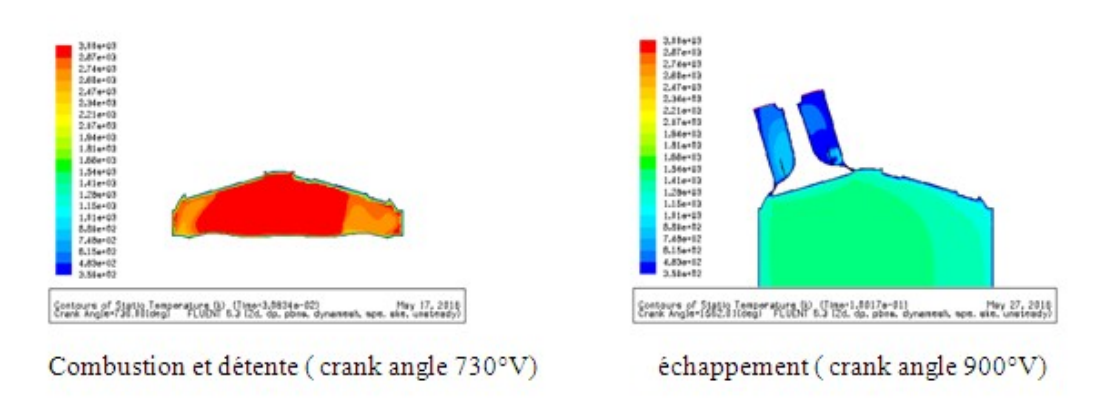

La température du mélange varie entre  $(350K$  et  $483K)$  à admission, entre  $(483K$  et  $815K)$ à la compression, entre (2600K et 3000K) pendant la combustion et détente et enfin à échappement elle varie entre  $(1010K$  et  $1410K)$ . On constate de manière similaire au champ de pression, qu'on a presque la même tendance d'évolution pour le champ de température.

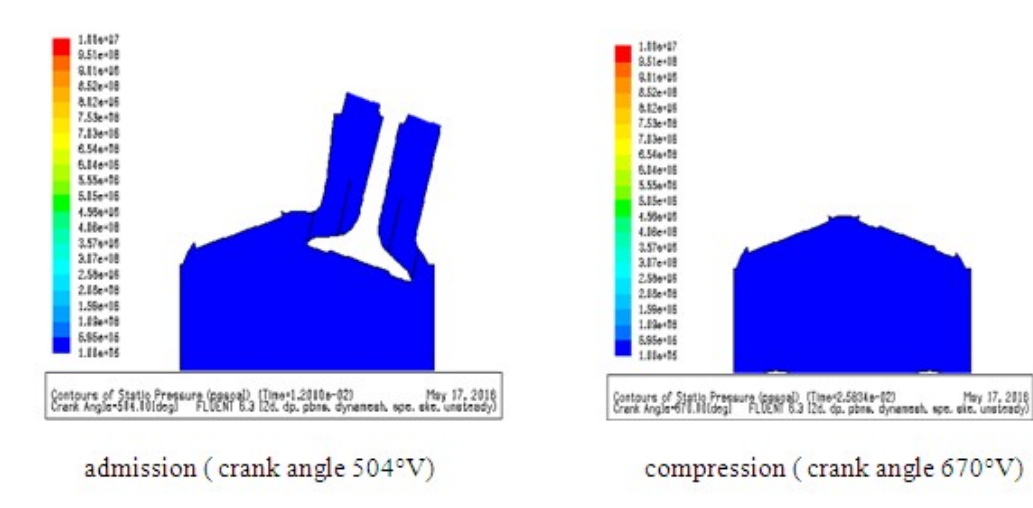

# b) Champs de pressions

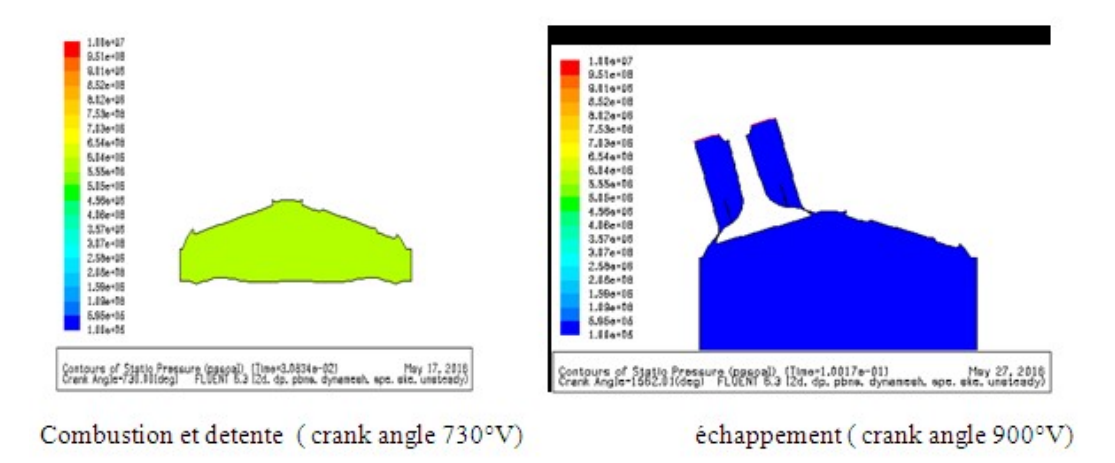

Dans ce champ de pression, le mélange à admission à une pression qui varie entre (1. bar et 5.95 bar), à la compression elle reste inchangé, à la combustion elle est comprise entre (45.6 bar et 50.5 bar) et enfin à échappement elle revient aux values qu'elle avait à admission. ici on constate que la pression croit légèrement lorsqu'on passe de admission à la compression, qui croit brusquement à la combustion avant de chuter peut à peut pendant échappement jusqu'à atteindre les Valeurs qu'elle avait à admission.

#### c) champs de vitesses

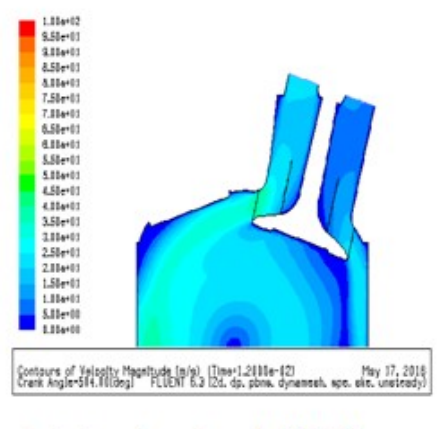

admission (crank angle 504°V)

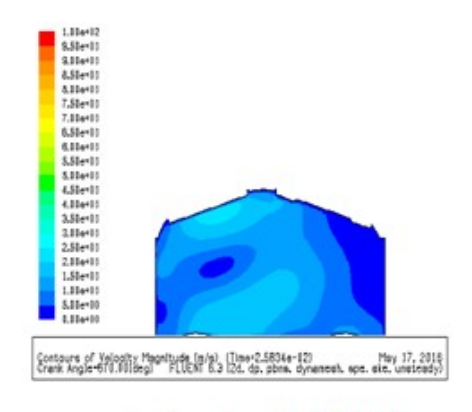

compression (crank angle 670°V)

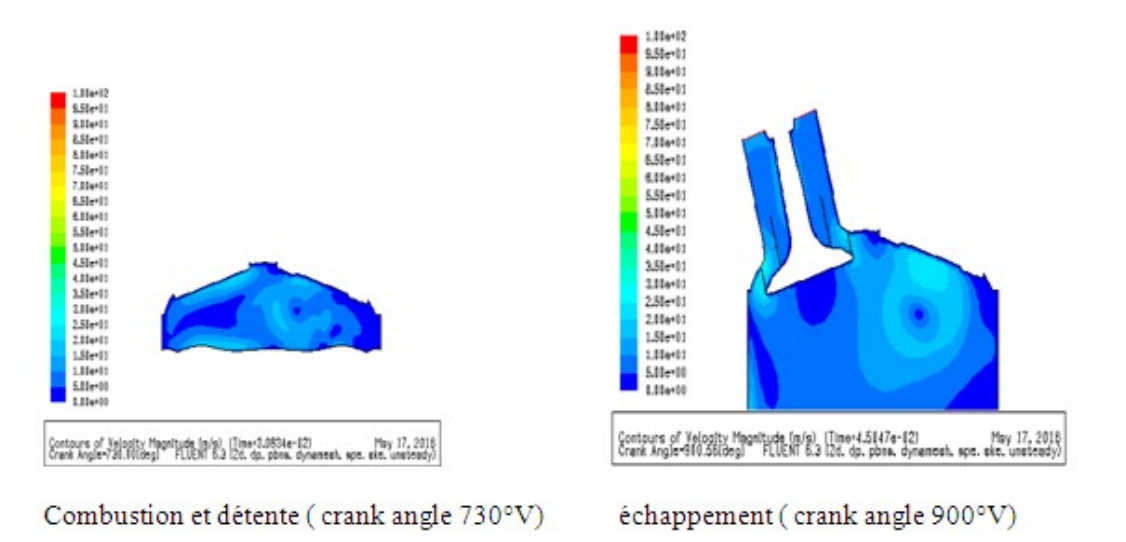

Le mélange air-essence provenant de la soupape d'admission arrive dans la chambre à combustion à une vitesse varie entre ( $25m/s$  et  $35m/s$ ) pendant l'admission, entre  $(5m/s \text{ et } 25m/s)$ pendant la compression, entre  $(m/s \text{ et } 15m/s)$  à la détente et enfin entre  $(5m/s \text{ et } 25m/s)$ à échappement . Ici on constate tout simplement que l'évolution de la vitesse du mélange en présence d'une bougie ne change pas.

# 3.2.3 Évolution de la pression cylindre (moteur avec bougie d'allumage)

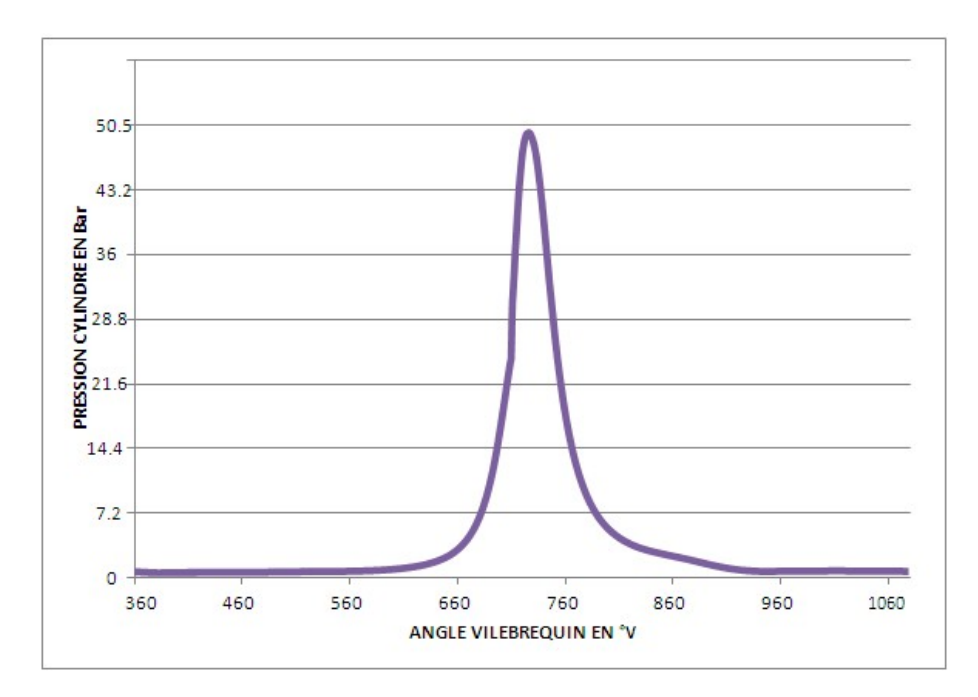

Figure 3.1 – Courbe d'évolution de la pression du cylindre

Au regard de cette courbe nous observons une dépression due à l'entrée de l'air dans le cylindre. Cette dépression n'est pas très visible car la pression d'entrée de l'air, et celle des gaz résiduels est proche.

La compression et la combustion dans le moteur à allumage commandé en présence de la bougie d'allumage, crée une hausse énorme de la pression de plus 36 bars qui au départ sans bougie s'arrêtait à 12 bars. Elle permet ainsi au moteur de développer une grande puissance ; en effet il s'agit puissance indiquée  $P_i$  du chapitre I fonction de la pression moyenne indiquée  $P_{mi}$  est donnée par la relation :

$$
P_i = \frac{\omega}{2\pi n} P_{mi} V_d \tag{3.1}
$$

avec n le nombre de tour,  $\omega$  la fréquence de rotation et Vd le volume déplacé.

# 3.2.4 Diagramme pression-volume (moteur avec bougie d'allumage)

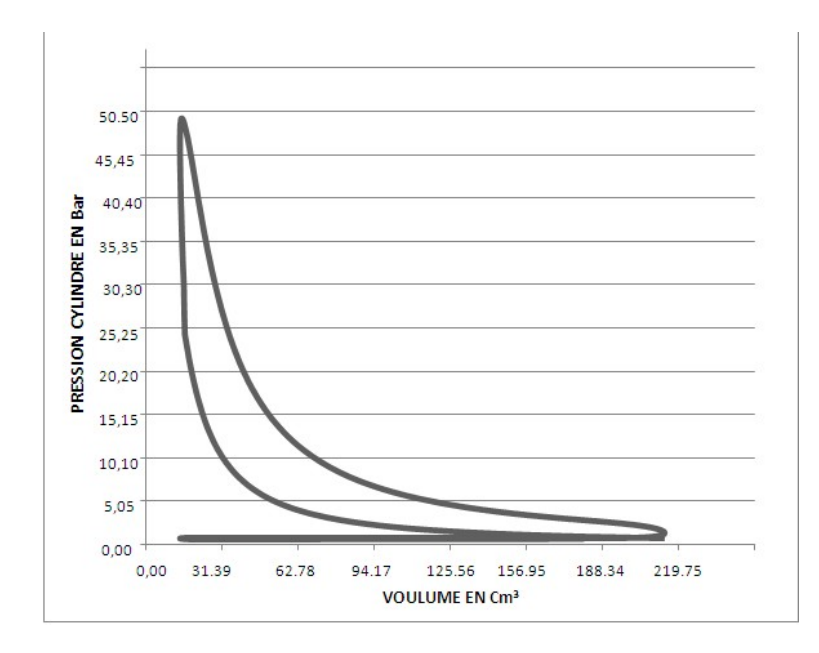

FIGURE  $3.2$  – Diagramme  $P - V$  du cycle réel d'un moteur à allumage commandé

Le diagramme P −V représenté par la figure 27 ci-dessus montre que, les phases d'admission, de compression, de détente et d'échappement sont à un facteur près du cycle thermodynamique théorique du moteur essence décrit au chapitre I. Par contre, la phase de combustion est très différente du diagramme théorique. En effet, cette phase se déroule en deux temps : une combustion quasiment isochore permettant de faire passer la pression dans le cylindre de 12 bars à 48 bars environ, et une seconde phase se déroulant à pression constante. Un tel cycle se rapproche du cycle mixte appelé cycle à double combustion.

## 3.2.5 Les performances du moteur (moteur avec bougie d'allumage)

Comme nous l'avons défini au chapitre I, un moteur peut être caractérisé par sa puissance (effective), les pressions moyennes (indiquée et effective), sa consommation spécifique et le rendement (effectif).

La simulation de notre moteur nous fournit les performances représentées dans le tableau ci-dessous :

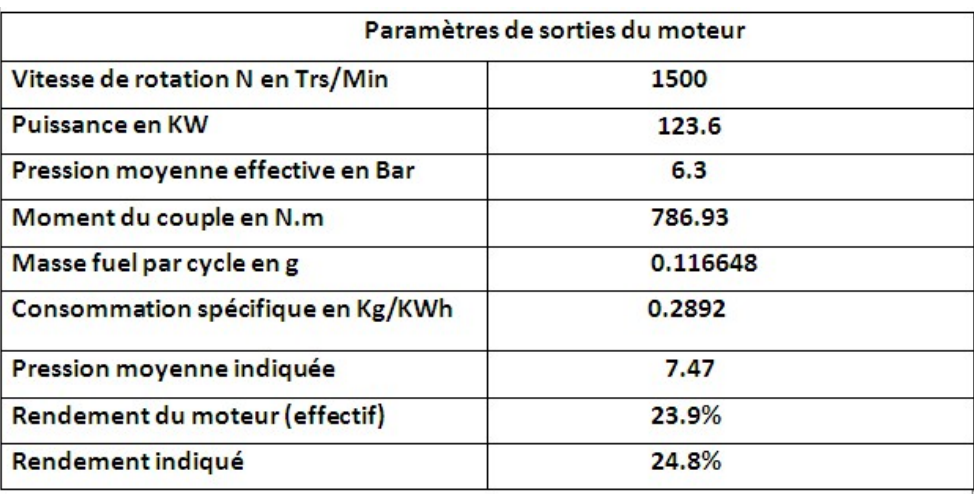

Table 3.5 – Paramètres de sorties du moteur

Notre moteur délivre une puissance de 123.6KW à une vitesse de rotation de 1500 tours par minute. Le rendement du moteur est de 23.9 <sup>0</sup>/<sup>0</sup> . Le paramètre le plus important ici est sa consommation spécifique qui est de  $0.2892Kg/KWh$ . Il caractérise la capacité du moteur à délivrer une énergie par Kg de carburant. Plus il est faible plus le fonctionnement du moteur est meilleur. Pour l'améliorer, il faut avoir une bonne maitrise de la combustion ; entrée le mélange air-essence dans les bonnes conditions, contrôler l'ouverture des soupapes ainsi que les quantités d'air introduites dans le cylindre. Concernant la phase de combustion toutes les informations sur les valeurs maximales de la température, vitesse, la pression, de combustion et les taux d'élévations sont représentées par le tableau ci-dessous :

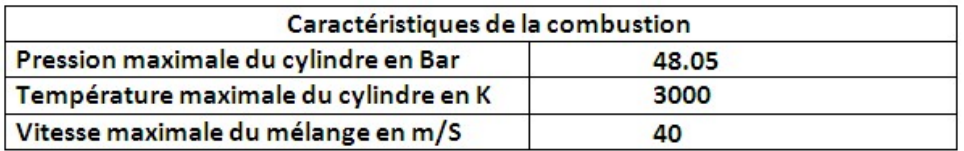

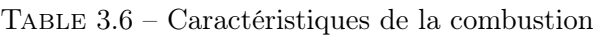

## 3.2.6 Les émissions polluantes

Le tableau ci-dessous nous présente les valeurs numériques des polluants rejetés par le fonctionnement du moteur en  $q/km$ .

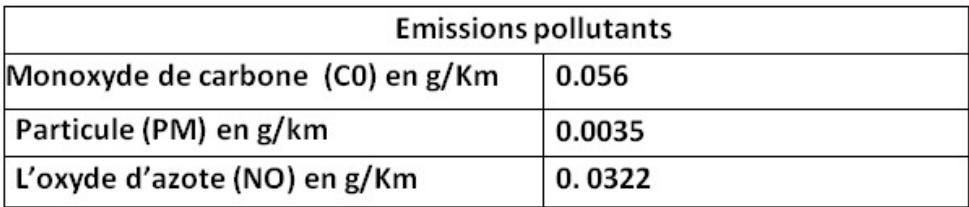

TABLE  $3.7$  – Émissions polluantes

## Conclusion

Dans ce chapitre, il était question de présenter les résultats de tout notre travail et d'en donner les interprétations. Pour cela, nous avons présenté les champs de vitesses, de températures et de pressions, évolution de la pression dans le cylindre, évolution de la pression en fonction du volume du cylindre ( P,V), les performances du moteur, la quantité de polluants émis par km. Notre moteur étant préformant pour le rendre encore plus puissant on fait varier la masse du combustible par cycle, la vitesse de rotation du moteur, l'excès d'air etc...

# IMPLICATION FICHE DIDACTIQUE

Une implication est une action par laquelle on attribue à quelqu'un un certain rôle dans une affaire (Ask Web, search). Dans notre travail, les implications sont les conséquences attendues de « étude numérique du cycle thermodynamique d'un moteur à allumage commandé ». Pour mieux appréhender notre projet, nous allons élaborer une fiche pédagogique où l'on rappel aux apprenants certaines notions sur le moteur étudié par exemple en classe de  $3^{ieme}$  et intérêt didactique dans le système éducatif.

# 4.1 FICHE PÉDAGOGIQUE

La fiche pédagogique décrit le déroulement des activités pédagogiques, c'est une référence d'enseignement pour le processus d'apprentissage à atteindre le but décrit dans le syllabus. Dans cette fiche on va faire une leçon sur les moteurs à combustion interne, nous rappelons ainsi aspect théorique de notre moteur que l'on a étudié en classe de 3<sup>eme</sup> dont la démarche sera basée sur approche par compétence des apprenants.

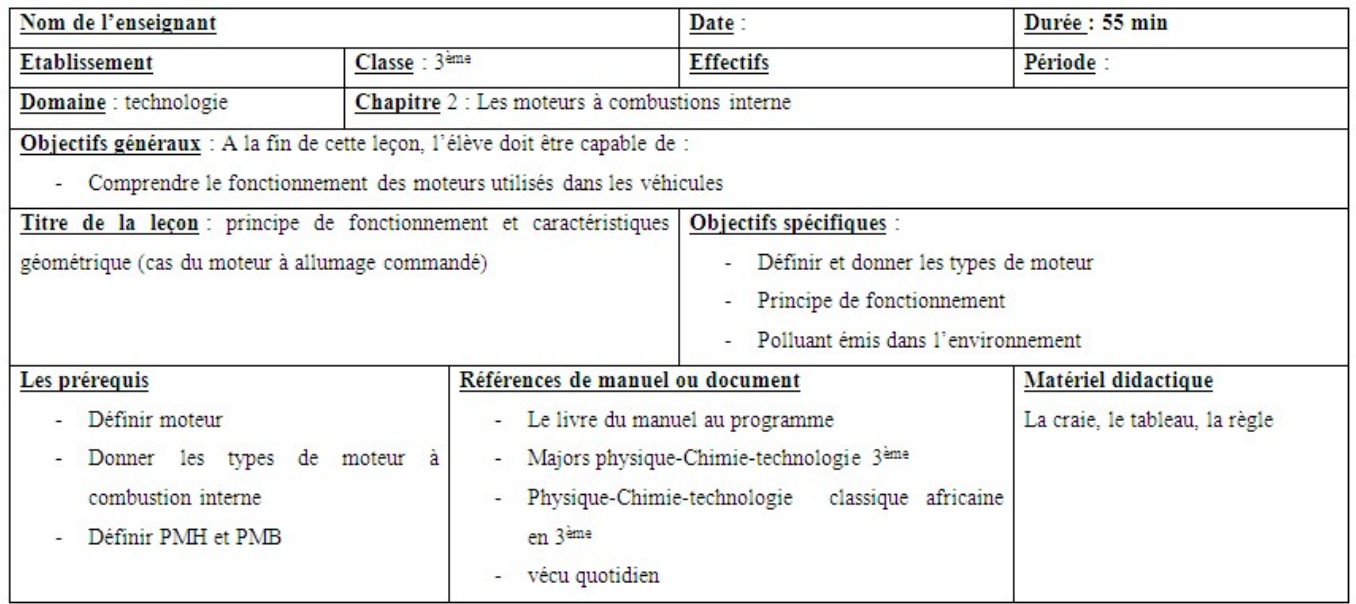

# FICHE PÉDAGOGIQUE

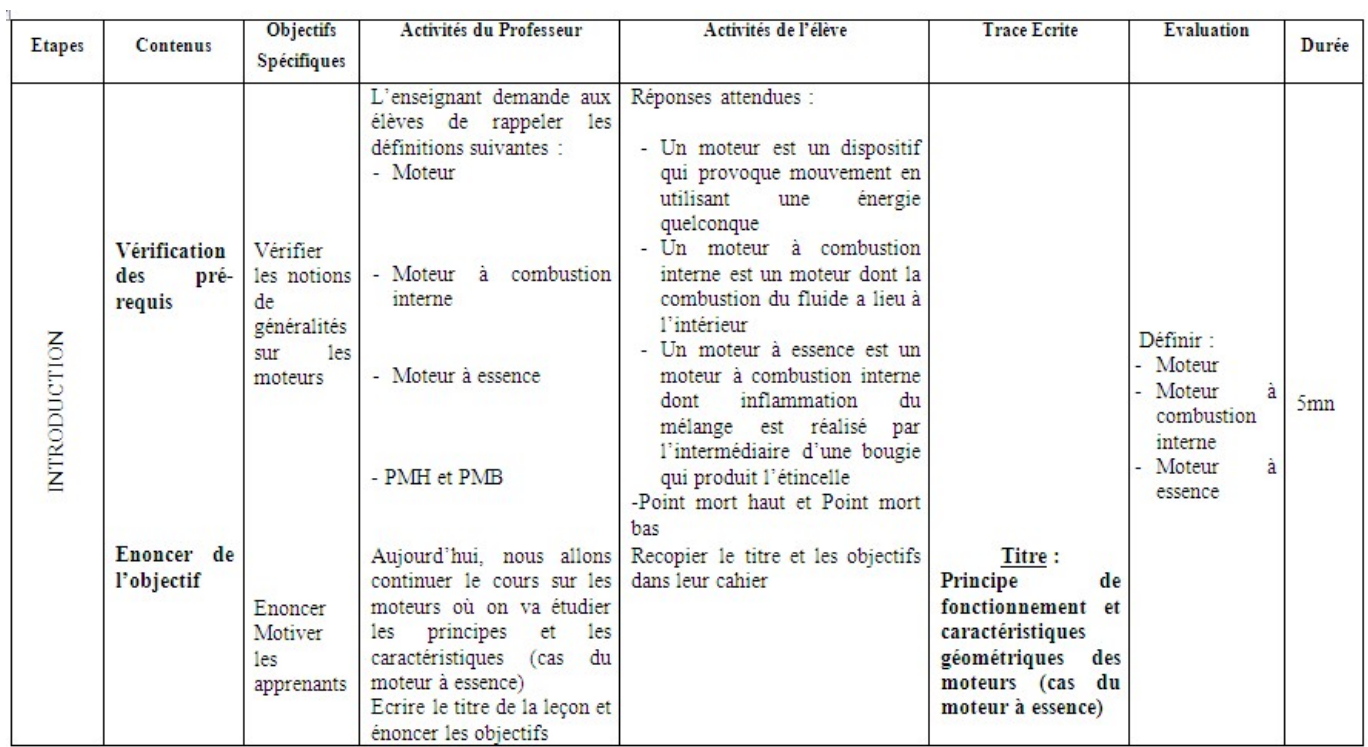

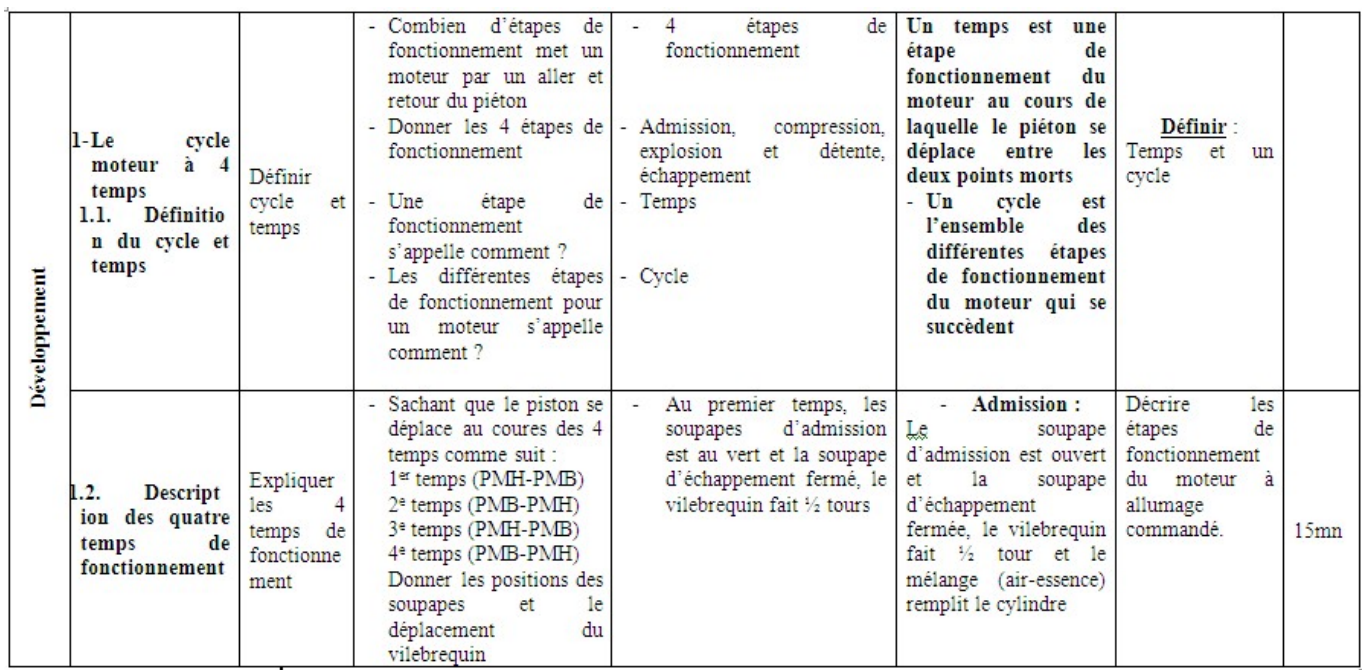

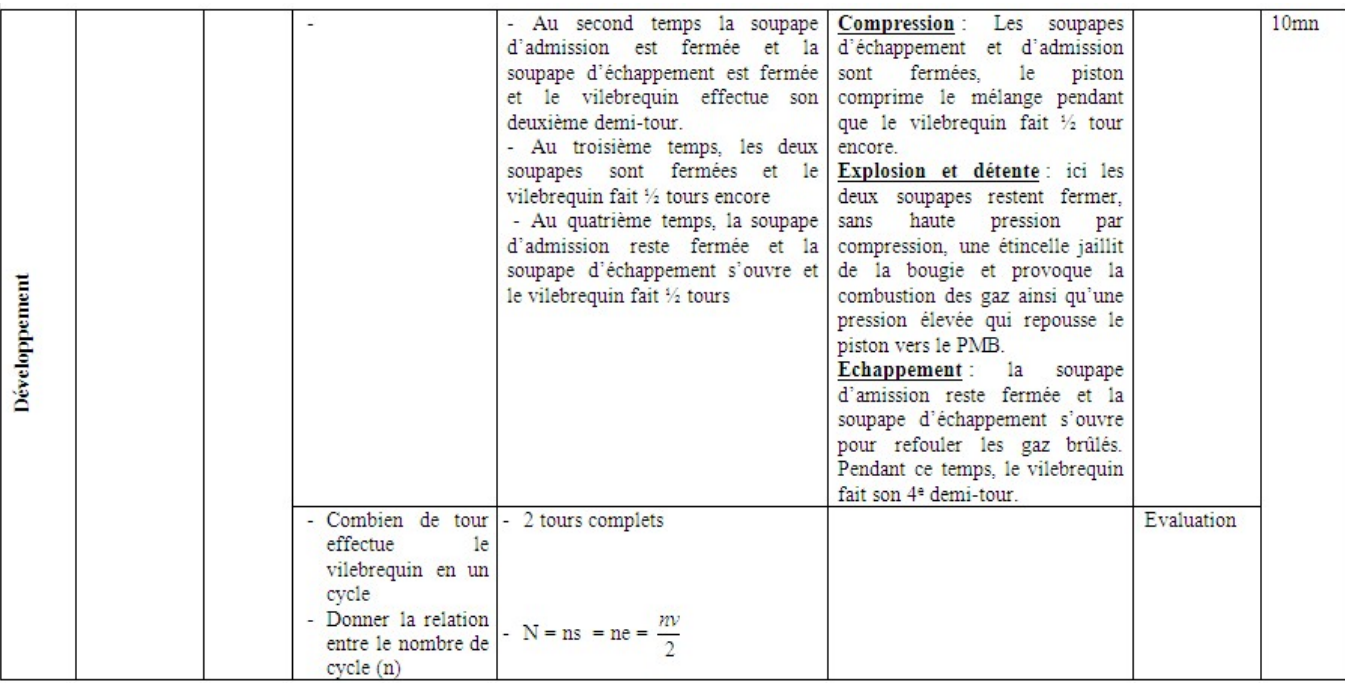

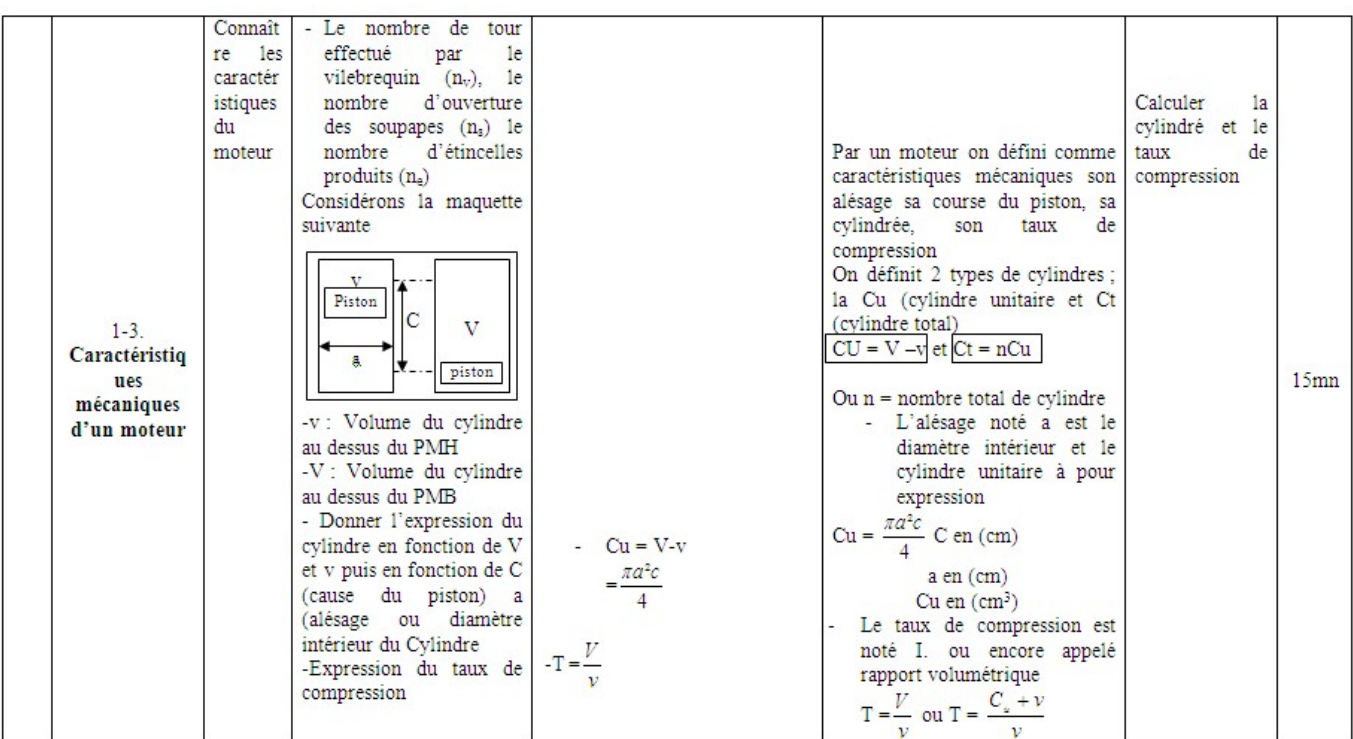

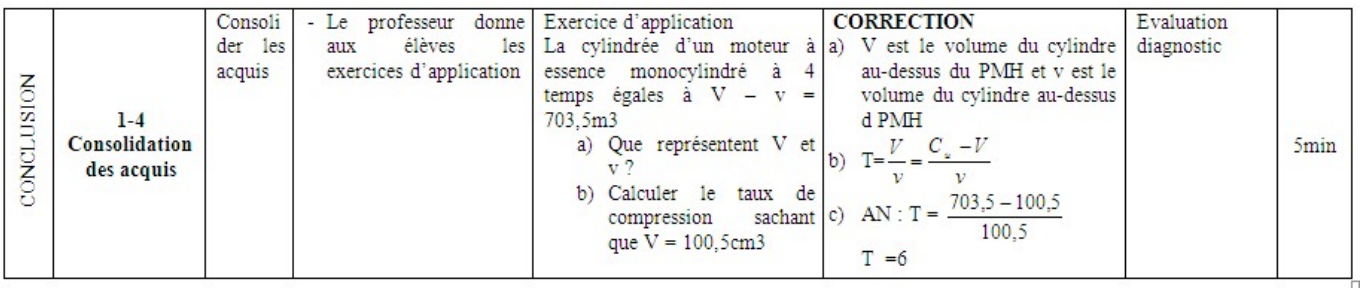

# 4.2 INTÉRÊT DIDACTIQUE

La didactique d'une matière s'intéresse au contenu et aux difficultés que pose son enseignement. Pour mieux comprendre la didactique de notre sujet, quelques concepts de base seront définis, enfin les problèmes rencontrés dans cette étude. Ensuite on présentera les limites des aspects théoriques de notre études et enfin apporter du numérique dans notre étude du cycle thermodynamique.

## 4.2.1 Définition des concepts

« Numérique » : C'est une information qui se présente sous forme de nombres associés à une indication de la grandeur à laquelle ils s'appliquent, permettant les calculs, les statistiques, la vérification des modèles mathématiques

« cycle » : Ensemble des opérations qui se succèdent dans un moteur avant que celui-ci ne reprennent sa position initiale de fonctionnement « thermodynamique » : est la science des transformations de l'énergie entre ses formes mécaniques, thermiques, chimiques et électriques. « Moteur à allumage commandé » : Appareil qui sert à faire fonctionner les véhicules par l'action d'une bougie qui enflamme le mélange air-essence.

## 4.2.2 Objectifs de l'étude

L'objectif général de ce travail est l'étude du cycle thermodynamique d'un moteur à allumage commandé. Pour atteindre la cible, il nous est indispensable de passer par les objectifs spécifiques suivants :

F Connaître le principe de fonctionnement du moteur à allumage commandé

 $\bigstar$  Connaître les caractéristiques géométriques de notre moteur à étudier à savoir son nombre de cylindre, la course du piston, son diamètre intérieur, son taux de compression.

F Connaître les paramètres d'entrée du combustible à savoir les caractéristiques de l'essence utilisé dans notre moteur.

 $\star$  Familiariser avec le logiciel Gambit présenté au chapitre 2 qui permet ainsi de maillage le moteur à étudier, ici il s'agit tout simplement de la création, la réalisation du moteur, puis du logiciel Fluent qui apparaît ici comme le simulateur capable de réaliser la faisabilité du cycle réel thermodynamique de notre moteur, différent du cycle idéal que l'on apprend aux apprenants en classe de 3<sup>ieme</sup>.

#### 4.2.3 Méthodologie

La méthode utilisée ici renvoie à la prise en moins et utilisation des différents logiciels de calculs à travers un ordinateur. Il s'agit de :

 $\star$  Gambit C'est un logiciel facile à utiliser et comprendre, écrit en langage simple, utiliser pour réaliser des objet selon une forme déterminée, nécessitant une démarche à suivre qui est la création de la géométrie guidée par un tutorial, le maillage de la géométrie entraîne de mauvais résultats de calcul et enfin définir ses fonctions.

 $\star$  Le logiciel fluent Pour une bonne démarche numérique, le logiciel Fluent a besoin de l'apport du logiciel gambit où il prend d'abord en compte la lecture du maillage réalisé dans Gambit, puis on entre les conditions aux limites qui renvoie ici aux équations utilisé, les modèles, les paramètres d'entrée du combustibles et enfin on passe à la résolution du problème.

#### 4.2.4 Les Atouts et problèmes de cette étude

 $\star$  Les atouts de cette étude numérique du cycle thermodynamique nous renseigne de font en comble sur tous les paramètres de performances de notre moteur que l'on ne présente pas toujours lors des cours sur les moteur aux apprenants dans les lycées, elle est plus pratique on visualise en clair ce qui se passe réellement dans le moteur comme c'est cas de notre travail réaliser en deux dimensions, double précision (2D,dP) cette pratique est moins coûteux, elle donne les résultats plus fiables.

 $\star$  Les problèmes rencontrés de cette étude Il n'est pas aisé pour apprenant de se lancer comme le cas des élèves de la classe de troisième qui ont étudié le cour sur les moteurs à combustion interne car le logiciel fluent est d'abord un code qui est programmé, langage C, voire C++. Donc, l'élève du Lycée n'ayant pas subit un cours d'informatique sur la programmation sur ce langage, ces derniers n'auront une vision claire du calcul dans Fluent lors du lancement des itérations de calcul sur son interface graphique.

# CONCLUSION GÉNÉRALE

En somme, le thème de notre étude ; qui s'articulait autour d'une étude numérique d'un cycle thermodynamique dans un moteur à allumage commandé à travers le logiciel de simulation et conception FLUENT, nous a conduit à des résultats concluant en passant par trois chapitres à savoir : la généralité sur les moteurs à allumage commandé, la présentation de l'outil numérique et théorique, et la présentation des résultats et interprétation. Pour mieux comprendre l'étude, le chapitre I, nous as permis une connaissance globale du moteur à allumage commandé. Sur ce chapitre, l'architecture, la présentation géométrique et le fonctionnement géométrique ont été réalisés dans un premier temps, dans un second temps, un regard sur les performances de ce dernier et enfin, une vue sur la pollution et les normes anti-pollution. Le chapitre II quant à lui était un élément déterminant ; en effet, il nous a permis de présenter d'une façon bien détaillée et structurée le logiciel dans un premier temps, et de présenter dans un second, l'outil théorique ; nous permettant de réaliser les calculs. La connaissance du chapitre II nous a conduits à la simulation du cycle thermodynamique et l'étude des paramètres de contrôle dans FLUENT ; à cet effet les résultats obtenus ont été présenté au chapitre III. L'analyse des résultats obtenus a donné plusieurs interprétations selon le cas considéré. Dans ce dernier chapitre, on a présenté d'abord les caractéristiques du moteur,les caractéristiques du combustible et les Caractéristiques de la bougie puis,l'évolution de écoulement du fluide pour un moteur sans bougie d'allumage et un moteurs avec bougie d'allumage à travers les champs de vitesses, pressions,températures, évolution de la pression traces par le solveur Fluent les performances du moteur et enfin la quantité de polluants émis . dans optique de pouvoir rendre se moteur plus performant il sera judicieux pour nous dans des étude avenir de l'optimiser en faisans varier certains paramètre comme la masse du combustible par cycle, la vitesse de rotation du moteur, l'excès d'air. L'ensemble de ses quatre paramètres aura un impact sur les performances du moteur (puissance, la consommation spécifique) et émissions des polluants (les oxydes d'azote et les particules matières). Ces polluants produits par les moteurs pourra aussi être réduit en associant simultanément, le système de récirculation des gaz à l'échappement pour la réduction des Nox et le filtre de particule pour les particules.

# Bibliographies

# Bibliographie

- [1] Grondin : Modélisation du moteur à allumage par compression dans la perspective du contrôle et du diagnostic. France 2004
- [2] A. Gred. S : Influence de profil de la jupe du piston de moteur à combustion interne en lubrification hydrodynamique. 2012
- [3] Mathieu. D : diagnostic de groupes électrogènes diesel par analyse de la vitesse de rotation du vilebrequin. 2010
- [4] LREE-02. Moteur diesel suralimenté, bases et calculs, cycles réel, théorique et thermodynamique. 2006
- [5] Heywood. J : Internal combustion engine fundamental. 1988
- [6] Michel. M : Simulaçâo computacional motor diesel maritino utilizando software diesel RK Março de 2015
- [7] Stéphane BARBE et hamida Ben : Modélisation de la combustion d'un moteur à essence.2011
- [8] Hussein Ibrahim, Laboratoire de Recherche en Énergie éolienne LREE Novembre .2006
- [9] Ben Charbane Tareck : Étude Numérique de la Combustion dans un Moteur à allumage Commande. 2015
- [10] Mpoung Leon Arnaud : Étude Numérique du Comportement Thermique d'un Refractaire dans un Cubilot Tropicalise.2013
- [11] Fluent Inc. Fluent 6.3 User Guid .17 janvier,2007
- [12] Fethalla A / Raouf belahcene : Étude numérique de refroidissement d'un piston de moteur diesel par un jet d'huile
- [13] . guide tutorial Gambit.mai 2000
- [14] Windows Live Movie Maker. 2012
- [15] Norme\_europenne\_d'mission. 2015
- [16] H.Kobayashi, J. B. Howard,and A. F. Sarofim. Coal Devolatilization at Higth Temperatures. In 16 th symp. (Int'l) on combustion. The combustion Institute, 1976
- [17] BATRAK O., Etudes numérique et expérimentale de l'hydrodynamique des lits fluidisés circulants gaz-particules avec prise en compte de la polydispersion granulométrique, thèse de l'Institut de Mécanique des Fluides de Toulouse, 9 septembre 2005
- [18] I. W. Smith. The Combustion Rates of Coal Chars : A Review. In 19th Symp (Int'l) on Combustion, pages 1045-1065. The Combustion Institute, 1982
- [19] ROUX S., SARLANDE M., ZEMROUR Z., Combustion sans Flamme du Charbon Pulvérisé, Bureau d'Etude Industriel Energétique et Procédés, 2006-2007
- [20] Shin D., Choi S. (2000). The combustion of simulated waste particles in a fixed bed. Combustion and Flame, 121(1-2), pages 167-180.
- [21] M. Sami, K ; Annamalai, M. Wooldridge, Co-firing of coal and biomass fuels blends, progress in energy and combustion science, 2001